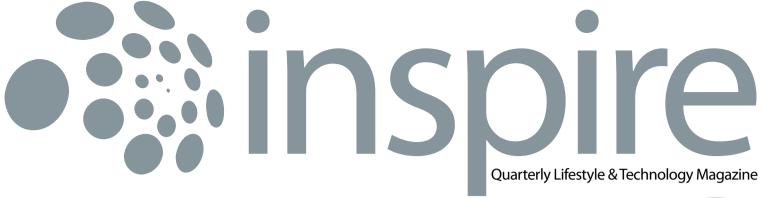

April 2011 • Vol IX / 2

**BIZNET** 

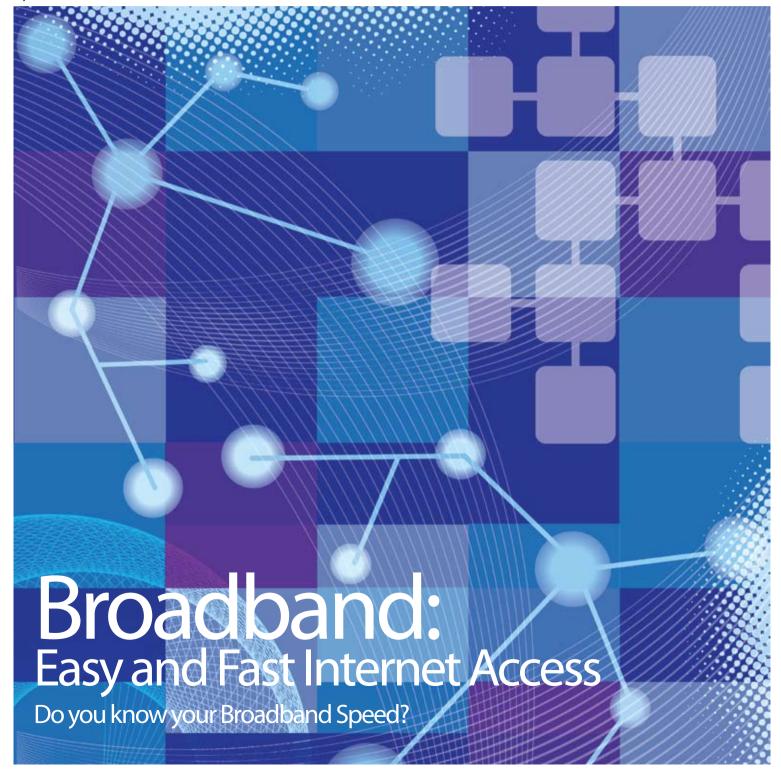

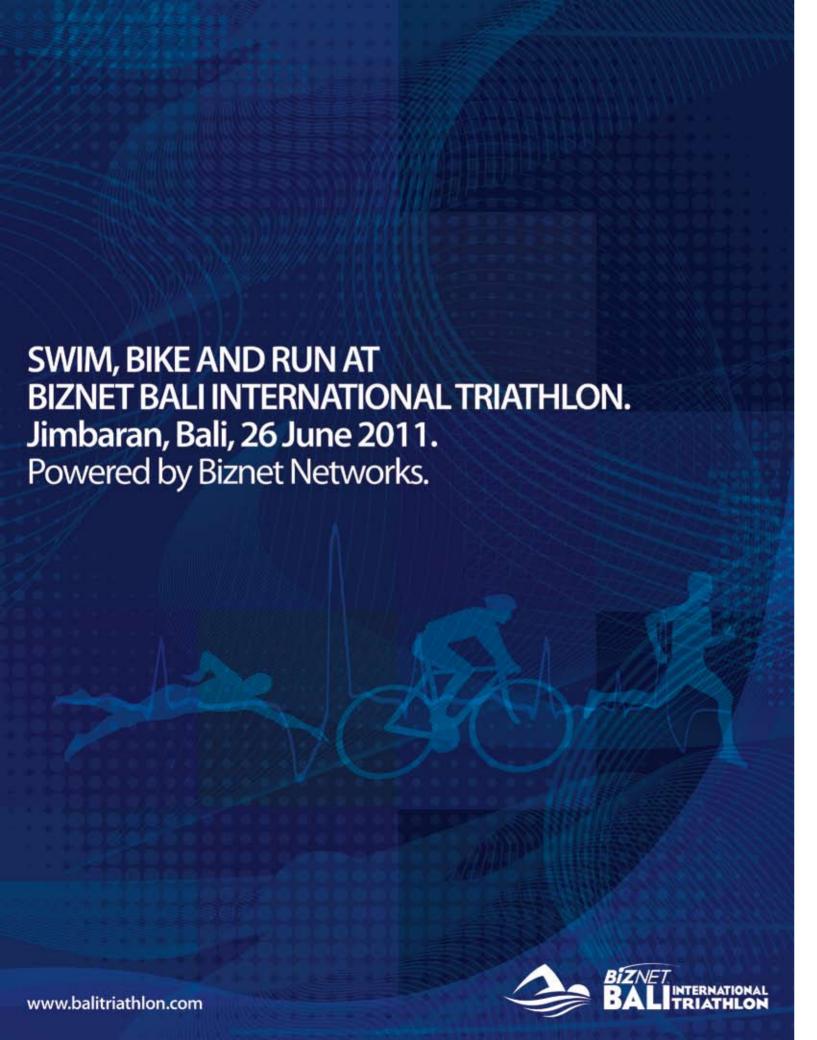

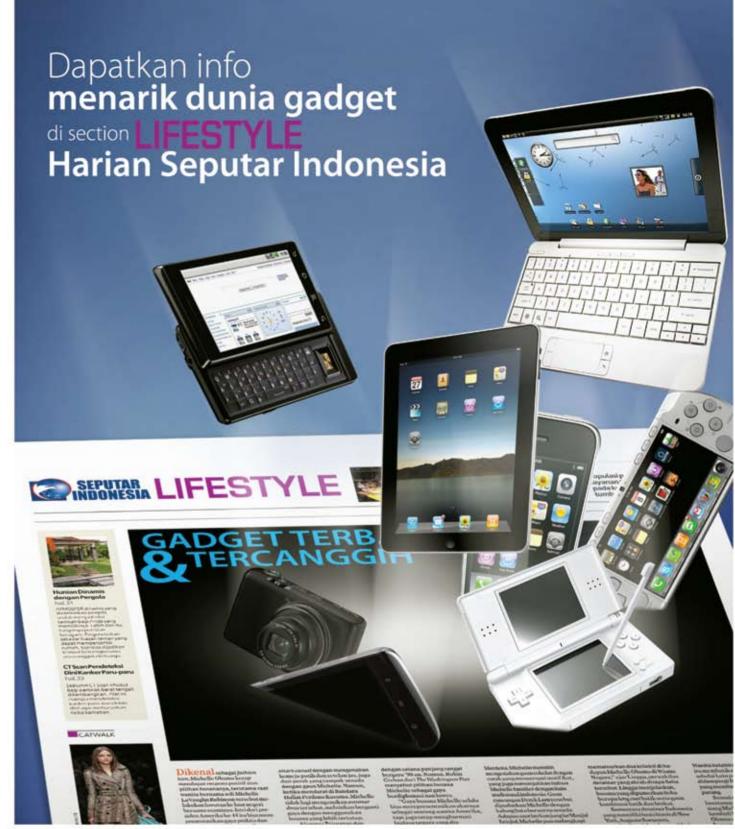

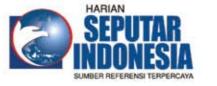

Facebook : Harian Seputar Indonesia

Twitter : @koran\_sindo
Berlangganan: [021] 391 1518
Iklan : [021] 392 6955

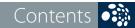

From the Editor

Biznet is committed to serve our customers with high quality network and Internet connection. We are continuously expanding our Fiber Optic Network to meet the demand of the fastest and the most reliable network and Internet services.

**→ Travel Temptations** 

Everyone would agree that Bromo Mountain is a sweet escape to visit during your hectic activities.

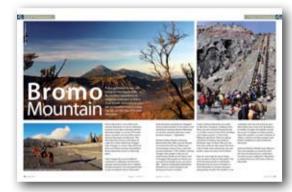

↑ The Simple Truth

Personal Branding could be one of your longterm investments, you can have great and huge opportunities by developing it.

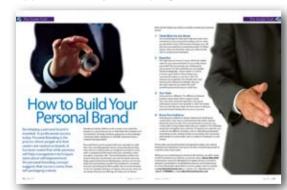

 $14 \rightarrow \text{Culinary}$ 

Do you consider yourself as a noodle lover? Ramen is a noodle dish you might have been repeatedly craved for.

→ Hot News

> Service Features

Biznet Hosting Team is supported by a group of talented people who are highly capable to work and maintain services performance and stability.

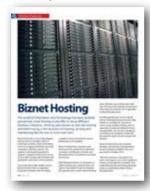

→ Tips & Tricks

Always important to keep your online shopping experience secured.

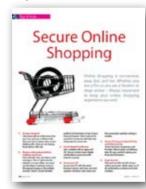

24

History

## **Biznet Milestone**

Biznet Networks Engineering Labs Team considered Fiber Optic as the best network technology.

# Fiber Optic: Development Throughout Century

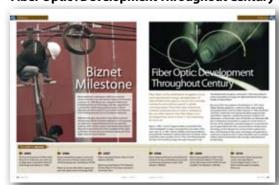

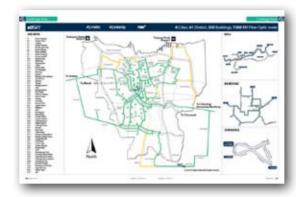

Biznet Powered Building

38 → Global Network

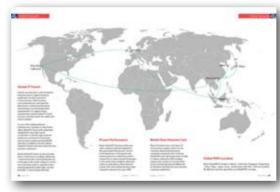

40 Ping Time

41 Product Info

Why Do You Choose Biznet As Your Provider?

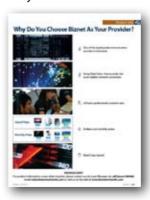

**4** → Store Location

**Cover:** Broadband Illustration

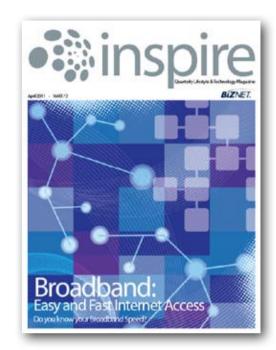

### Editor

corporate\_communication@biznetnetworks.com

### **Head Office**

MidPlaza 2, 8<sup>th</sup> Floor.

Jl. Jend. Sudirman Kav 10 - 11.

Jakarta 10220 - Indonesia.

Tel: + 62-21-57998888 Fax: + 62-21-5700580

# Bali Branch

Jl. Teuku Umar 226 Denpasar. Bali 80113 - Indonesia. Tel: + 62-361-221917

# **Bandung Branch**

Graha International 3A Floor.

Jl. Asia Afrika No. 129. Bandung 40112 - Indonesia.

Phone: +62-22-4267088 Fax: +62-22-4267080

# Surabaya Branch

Intiland Tower 9th Floor, Suite 5A.
Jl. Panglima Sudirman No. 101 - 103.
Surabaya 60271 - Indonesia
Tel: + 62-31-5349388 Fax: + 62-31-5349383

www.biznetnetworks.com

**4** | Apr 2011 | inspire | vol IX / 2 | inspire | vol IX / 2 | Apr 2011 | **5** 

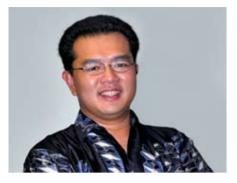

Adi Kusma adi kusma@biznetnetworks.com

# "Broadband Technology, simplify the way we communicate".

Telecommunication technology has been around in one form or another for many years and has evolved at exponential pace since the last decade.

Nowadays, we can see the explosions of the Internet combined with webservers, browsers, devices, servers, and websites are definitely irrepressible and the needs of reliable connection are exceptionally growing and getting more important.

Biznet is committed to serve our customers with high quality network and Internet connection. We are continuously expanding our Fiber Optic Network to meet the demand of the fastest and the most reliable network and Internet services.

With our expansion, we are confident that we would be able to continue providing advanced technologies and innovative services to Indonesian people and supporting business industry in Indonesia.

With our newest and affordable Broadband Internet service, Biznet MetroNET 1 Mbps, we believe this service would accommodate more Small Medium Businesses and entrepreneurs to have better Internet service for their business.

Hopefully what we have done so far, has made better impact to your business and daily life. We always welcome your opinion and input on how we can improve our service to you.

Happy Reading.

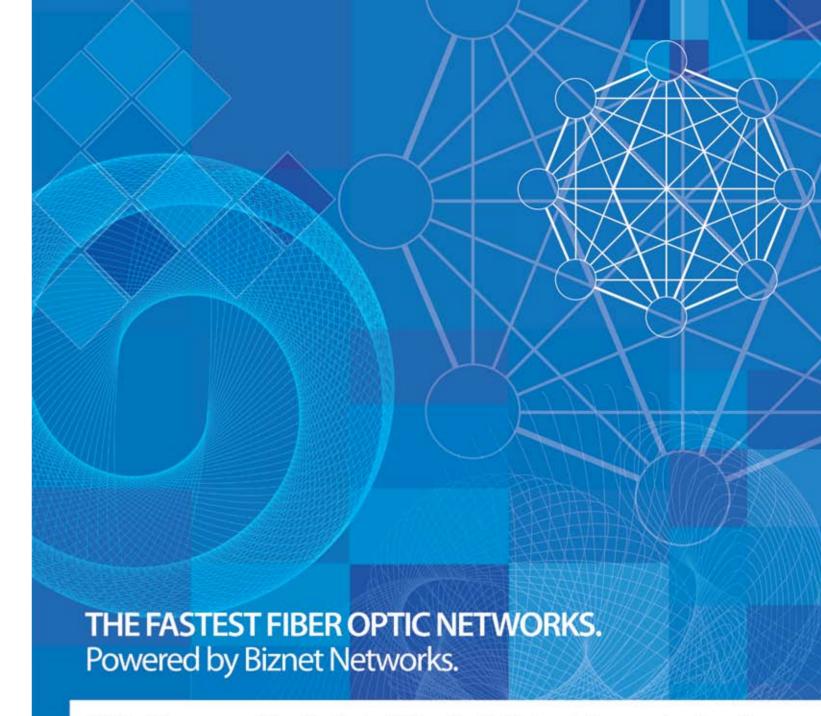

# Still looking around for the fastest Fiber Optic Network for your business?

Biznet has all the options for you. From Small Medium Business service up to Enterprise grade service, we're here for you. As your Internet and Data Communication getting more important for your business than before, why you gamble with other providers. Biznet has been around for 10 years, with over 1,500 KM of our own fiber optic routes, this proves our investment commitment, service quality and technology innovation. Want to know why leading Indonesian businesses and companies trust on us? Please contact our Account Executive via phone +62-21-57998888, email sales@biznetnetworks.com or visit www.biznetnetworks.com for more information regarding our company, services and customer references.

www.biznetnetworks.com

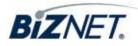

**6** | Apr 2011 inspire | vol IX / 2

# Broadband: Easy and Fast Internet Access

Do you know your Broadband Speed?

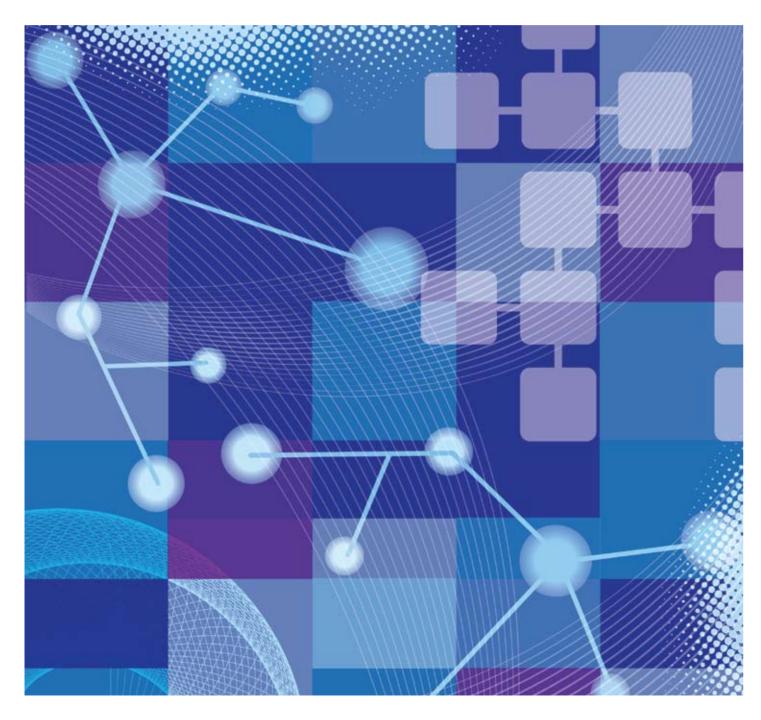

Today's Internet has been inevitable for everyone as food and water. It's been applied to be one of the most effective methods of communication, where you could send mails, make a distant call or just to get in touch with your family, friends and loved ones. Surely, websites and emails have changed the way individual converse, and things are a heap faster. While talking about fast Internet connection, the first issue that comes to mind is Broadband.

# What is Broadband?

"Broadband is often called "high-speed" access to the Internet, because it usually has a high rate of data transmission" (www.wikipedia.com). Broadband has a high bandwidth and operates over wider range of frequencies, allowing users to access the Internet and Internet-related services at significantly higher speeds than those available through "dial-up" Internet access services.

Broadband allows users to access information via the Internet using one of several high-speed transmission technologies. Its speeds vary significantly depending on the particular type and level of service ordered and may range from as low as 200 kilobits per second (Kbps), or 200,000 bits per second, to six megabits per second (Mbps), or 6,000,000 bits per second. Broadband is now used by consumers for a diverse range of activities, and has been rapidly growing to many different sectors such as government, education, commerce and household.

# **Broadband Internet Speed Comparison**

Broadband can be provided over several different platforms such as Digital Subscriber Line (DSL); Cable Modem; Fiber-Optic Cable (Fiber); Wireless; Satellite; and Broadband over Powerline (BPL).

# DSL

DSL-based broadband provides transmission speeds ranging from several hundred Kbps to millions of bits per second. The availability and speed of your DSL service may depend on the distance from

your home or business to the closest telephone company facility.

- Asymmetrical Digital Subscriber Line (ADSL) – used primarily by residential customers.
- Symmetrical Digital Subscriber Line (SDSL) – used typically by businesses for services such as video conferencing.

# **Cable Modem**

Cable modem service enables cable operators to provide broadband using the same coaxial cables that deliver pictures and sound to your TV set. Cable modems provide transmission speeds of 1.5 Mbps or more. With the latest DOSCIS 3.0 technology, Cable Modem service should be able to deliver up to 100 Mbps.

### **Fiber Optic Cable**

Fiber transmits data at speeds far exceeding current DSL or cable modem speeds, typically by tens or even hundreds of Mbps. The actual speed, will vary depending upon a range of factors, such as how the service provider configures the service, including the amount of bandwidth used. The same fiber providing your broadband can also deliver voice (VoIP) and video services, including video-on-demand.

### Wireless

Wireless broadband can be mobile or fixed. Fixed wireless broadband service is becoming more and more widely available at airports, city parks, bookstores, and other public locations called "hotspots." Speeds are generally comparable to DSL and cable modem service speeds. An external antenna is usually required. With newer services now being deployed (WiMax), a small antenna located inside a home near a window is usually adequate, and higher speeds are possible.

Moreover, Mobile wireless broadband services, such as 3G, are also becoming available from mobile telephone service providers. Generally, they provide lower speeds, in the range of several hundred kbps.

### Satellite

Satellite broadband is another form of

wireless broadband and is particularly useful for serving remote or sparsely populated areas. Typically a consumer can expect to receive (download) at a speed of about 1 Mbps and send (upload) at a speed of about 200 kbps. These speeds may be slower than DSL and cable modem, but the download speed is still much faster than the download speed with dial-up Internet access.

### **Broadband over Powerline (BPL)**

BPL is an emerging technology, currently available in very limited areas.
BPL speeds are comparable to DSL and cable modem speeds. BPL can be provided to homes using existing electrical connections and outlets.

# It's Time to Use your Broadband Internet Access

Broadband Internet access has accelerated the way you communicate with others and become one of the most used services internationally. Watching television, playing games, downloading and uploading information have become easier and also very feasible. Broadband has created a situation where communication is now faster and more comfortable. Those who previously experienced Dial-Up access will immediately feel the difference between the two.

Here are some benefits you could gain from using Broadband Internet Access:

- 1. Connection speed is up to 100 times faster than dial-up connection.
- 2. Your phone line is not occupied while you are connected to the Internet.
- You don't need to dial an access number and risk getting a busy signal.
- Broadband Internet offers unlimited access and you won't be charged based on the connection duration.
- Broadband Internet also provides "cheap" phone services via VoIP technology.

### Information adapted from

Federal Communications Commission (www.fcc.gov) and internet innovation alliance (www.internetinnovation.org)

8 | Apr 2011 | inspire | vol IX / 2 | inspire | vol IX / 2 | Apr 2011 | 9

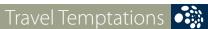

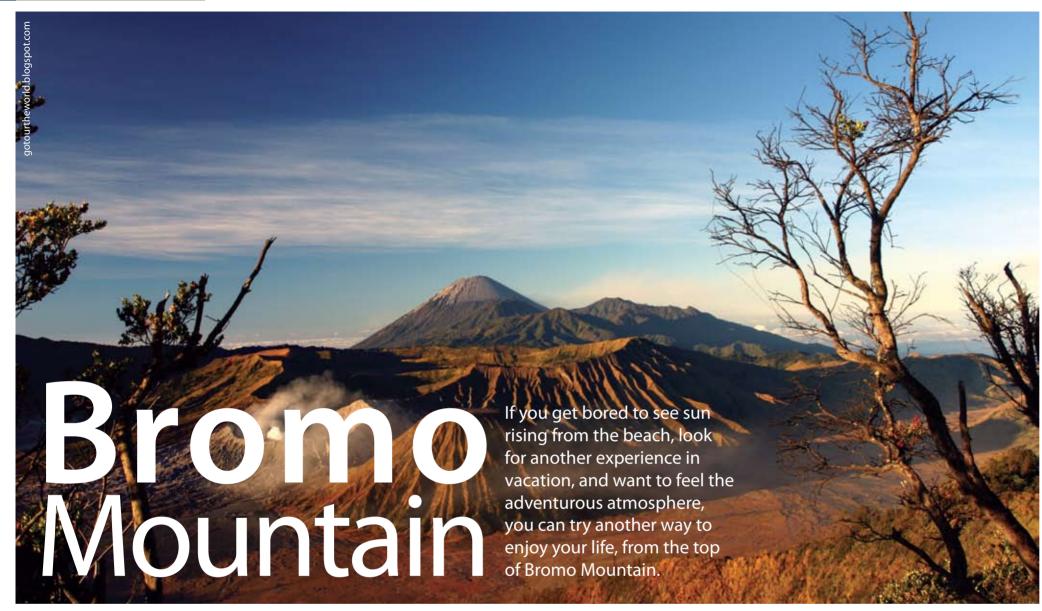

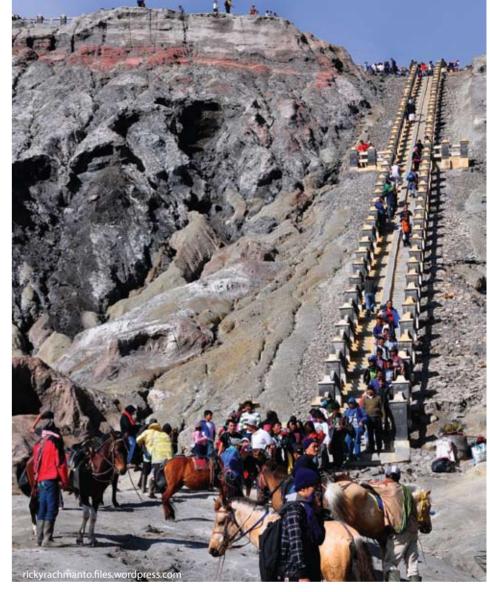

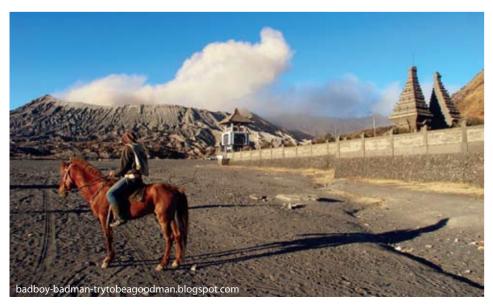

Bromo Mountain is one of the most popular Mountains to visit in Indonesia. Located in East Java, Indonesia, Bromo Mountain height is around 2329 meter above sea level, and one of the actives Volcano Mountain in Indonesia. This Mountain is also known as the place of origin for a tribe called Suku Tengger. Suku Tengger is a native tribe who lives there since their ancestor; they believe Bromo Mountain stands as their holy

Suku Tengger has some traditional ceremonies to celebrate, and the most popular ceremony they have is Yadnya Kasada. This ritual is performed to worship Bromo's Mountain God that has given prosperity to Tengger's Society. Many travelers from domestic and abroad are coming to Bromo Mountain to see the ceremony held once a year between Augusts to September.

Besides Yadnya Kasada ceremony, Bromo Mountain offers you the beauty of sunrise from the top of Mountain and amazing scenery of sea, sand and savanna between it. The tradition among Tengger tribe people is also one of interesting activities to see. Since most of Tengger tribe people are Hindu, you can see a lot of temples as you can see in Bali. Everyone would agree that Bromo Mountain is a sweet escape to visit during your hectic activities.

To get to Bromo Mountain you need to take a fight to Surabaya or Malang, and you can continue the journey by car. It takes around 3 hour from Surabaya and it takes around 3, 5 hour from Malang to get there. There are plenty variations of hotel to stay around Bromo Mountain. Most of them offer you the best view of Bromo Mountain. But if you want to take some adventures, you can build a camp and stay in a tent instead.

Here are some tips for you to enjoy your vacation on Bromo Mountain. First of all, the best month to visit Bromo Mountain is from June to October or from December to January, because during these months the weather is not

extremely cold. Second, bring on your thick jackets, hats, socks and hand gloves if needed. At night, the weather would be around 10 degree of Celsius and by dawn the weather can reach 0 degree of Celsius. Last but not least, prepare your health condition to discover Bromo Mountain.

Ask your friend or family to go with you. The more people you are going with, the more excitement you could share. So what are you waiting for? Adventure is waiting for you at the heart of Bromo Mountain.

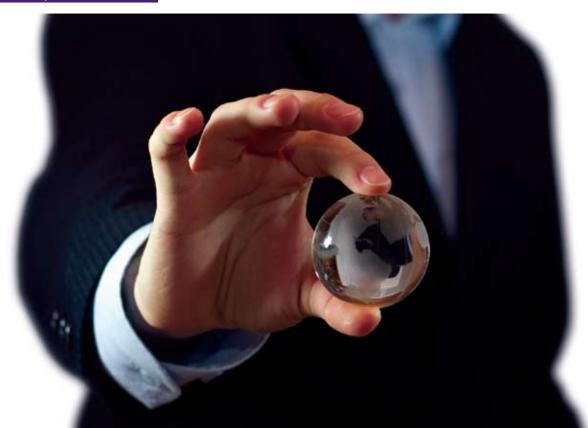

# How to Build Your Personal Brand

Developing a personal brand is essential to professional success today. Personal Branding is the process where people and their careers are marked as brands. It has been noted that while previous self-help management techniques were about self-improvement, the personal branding concept suggests that success comes from self-packaging instead.

Branding is further defined as the creation of an asset that pertains to a particular person or individual; this includes but is not limited to the body, clothing, appearance and knowledge contained within, leading to an indelible impression that is uniquely distinguishable.

Personal Brand can be equated with your reputation as well, this is the new thing people start concerning about when they will start working with you. Imagine if you want to work with a company, but they know that your reputation is not good enough. Personal Branding could be one of your long-term investments. You can have great and huge opportunities by developing it and also, you can be distinctive from others. Personal Brand is formed by how you carry or bring yourself to public, and it will all go on naturally; people starting to recognize who you are, what you are doing, what you are offering, and what you are 'about'.

Here are few things you need to consider to build your personal brand:

# 1. Think What You Are About

You should begin to determine what you want to be associated on your personal branding. When you hear the name of Hermawan Kartajaya, you will directly associate him as a marketing expert. Or Mario Teguh, when you hear his name, you will associate him as a professional motivator.

# 2. Expertise

The skills that you have, surely, will be the added value for your personal brand. Do you really master your field? This would become the new challenge for you to prove it to the world that you are capable and knowledgeable. If your talent is in movie or music, your need to start produce your commercial products or services. This will improve your expertise. You should never stop learning new skill and knowledge. Because the more expertise you build, the more powerful personal brand you could have.

# 3. Your Style

Every person is different. The difference between people is what makes them unique in their own way. Now comes the questions; Are you an enthusiastic person? over reacted? or relax? No matter how you describe your style, the best way to build your personal brand is being who you are as a person.

### **Know Your Audience**

Knowing your audience is always important for you to be able to build a great conversation. Your way to communicate with others will also determine your success. Once you know them in person, you could build a strong relationship with your audience. This definitely would also strengthen your network. To expand your network, you could also do different activities, such as, attending professional networking events, writing articles on your blog, and connecting with people on social media, such as Linked in, Facebook, or Twitter.

At last, after your brand has been recognized in public, you need to maintain your reputation. One way to do this is monitoring yourself as a brand on the social media.

While you are monitoring your brand on the Internet, you don't need to feel frustrated if your Internet connection down. Biznet MetroNET is the perfect choice for affordable and stable Internet connection, designed specifically for Small Medium Business and Entrepreneur. For more information about Biznet services, please visit our website at www.biznetnetwork.com, or contact our Sales Executive at +62-21-57998888 or email sales@biznetnetworks.com

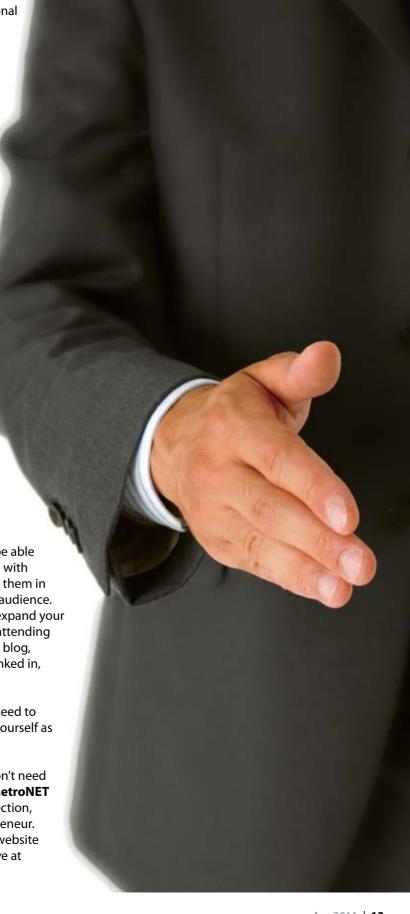

**12** | Apr 2011 inspire | vol IX / 2 inspire | vol IX / 2 Apr 2011 | **13** 

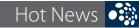

# Ramen

Do you consider yourself as a noodle lover? Ramen is a noodle dish you might have been repeatedly craved for.

Ramen, as one of a very popular noodle dish in Japan, originally was imported from China. Ramen comes from La Mian, meaning "Hand-pulled Noodle", and has basic ingredients such as, wheat flour salt and water, made it chewier to eat. It also contains exceptional ingredients to create your favorite flavors such as Kansui, special characteristic of broth, and wide variety of vegetables and meats. With its remarkable taste, Ramen should be appointed as your favorite lunch-time menu.

# **Classy Cuisine**

or

# **Belly Bargain**

Marutama Ramen

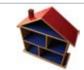

Ramen 38

EX Plaza Indonesia Mall, 2nd Floor

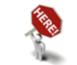

Cilandak Town Square

Executive

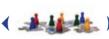

Youngster & family

Marutama Ramen

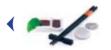

Jigoku No. 16

Luxurious

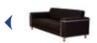

Casual

Fair

Friendly and fast

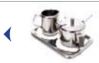

**)** 

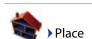

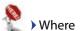

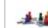

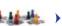

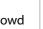

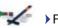

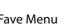

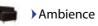

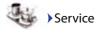

# 16-19 January 2011 Pacific Telecommunications Council (PTC) 2011

Biznet Networks joined Pacific
Telecommunications Council (PTC) 2011
Annual Conference, in Honolulu, Hawaii,
USA as one of the sponsors. At this event,
Adi Kusma, Biznet's President Director,
gave a presentation about challenges
and opportunities for telecom industry in
Indonesia. PTC 2011 has gathered 1500
professionals from telecom, Information
Technology, content, multimedia and
broadcast industries around Asia Pacific.

# 21-23 January 2011 Wisata Religi Exhibition

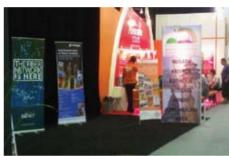

Biznet Networks is the official Internet Service Provider for Wisata Religi Exhibition, held by Rajamice.com. This event took place in Balai Kartini, Jakarta.

# 14 February 2011 max3 I'm in Love

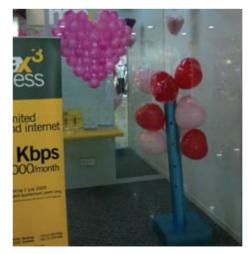

On 14 February 2011, max3 shared happiness and companionship by giving out MAP Voucher to fifty lucky customers, who always choose max3 as their Internet Service Provider.

# 16 February 2011 Student Learning Experience at Biznet Networks

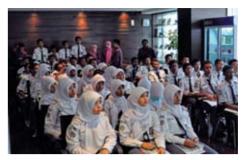

Biznet Networks shared information about Fiber Optic and its aplication to around 50 students from SMK Negeri I Ketapang. They were excited to learn about technology and its implementation in the business industry.

# 23 February 2011 Biznet Networks Technopreneurship Lecture at University of Indonesia

Supporting Indonesian people, business and education has always been Biznet commitment. Biznet Networks was pleased to be a guest lecturer at Computer Science Faculty, University of Indonesia. Adi Kusma, Biznet's President Director, was giving a general lecture about Technopreneurship, attended by about 150 students.

# 1-28 February 2011 Lucky Angpau max3

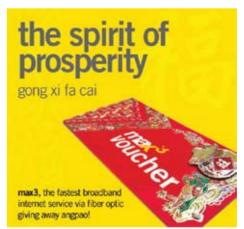

Biznet celebrated the Chinese lunar new-year with fun and enthusiasm by sharing Lucky Angpau to max3 new customers with registration period of February 1 to February 28. max3 provides advanced telecommunication services using Biznet Networks' end-to-end Fiber Optic Network in order to give the best experience to max3 customers.

# 14 March 2011 Blood Donation - Biznet Networks and Palang Merah Indonesia

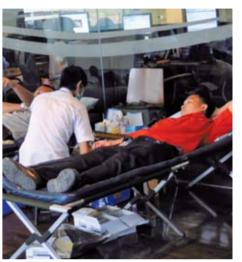

Together with Palang Merah Indonesia (Indonesia Red Cross), Biznet continued to support community by running Blood Donations program. This program is regularly held every 6 months. Biznet Networks and Palang Merah Indonesia welcomed about 80 volunteers to donate their blood for a community supply at Biznet Lounge, MidPlaza 2, 8th Floor.

# 15-17 March 2011 Carriers World Asia 2011

Carriers World Asia 2011 is a 3-day conference where industry leaders sharing best business practices and new growth profiles. Adi Kusma, Biznet's President Director, was invited to share about "Differentiating your service offering to drive customer loyalty - How can ISPs become leading customercentric organization?". This event was held in Harbour Grand Hotel, Hong Kong, attended by wholesale carriers, telcos, mobile network operators (MNOS) and key stakeholders within Asia's carriers space.

**14** | Apr 2011 inspire | vol IX / 2 inspire | vol IX / 2

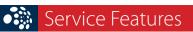

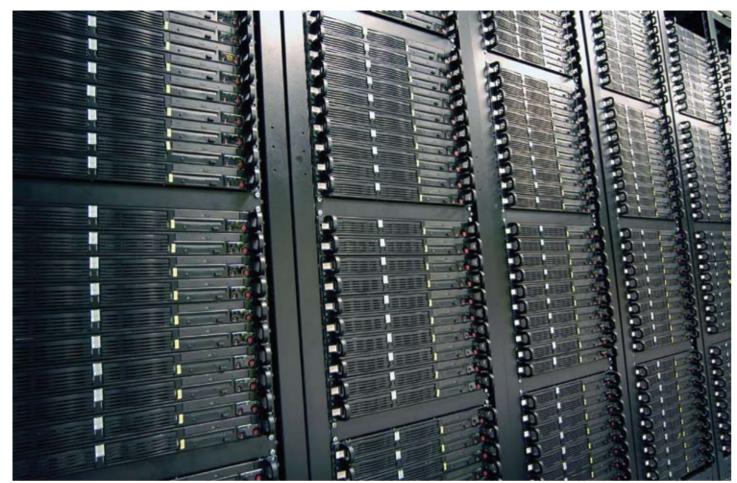

# **Biznet Hosting**

The world of Information and Technology has been globally proclaimed, what Hosting could offer to many different business industries. Hosting, also known as web site hosting and web hosting, is the business of housing, serving and maintaining files for one or more web sites.

Biznet Networks, as one of the biggest Internet Service Providers (ISPs) in Indonesia, provides advanced hosting services to support both big and small companies with their servers. This support is extremely important to support company's information access such as data storage, data backup, web application and email communication.

To provide these high quality services, Biznet Hosting Team is supported by a group of talented people who are highly capable to work and maintain service performance and stability.

Biznet Hosting Team supports web hosting service, email service (both for customers and Biznet's internal), and Managed Service (troubleshoot, backup & recovery).

With Managed Service or sometimes is called outsourcing, customer does not need to have their IT team to maintain and operate their servers. Biznet Hosting

Team will take care of those jobs 24/7. This will ensure the business focusing on what they do and leave the IT operation to Biznet Hosting Team.

For Managed Backup Service, Biznet will do scheduled backup (hourly, daily, weekly or monthly) for customers' server, using multiple medias, such as Tape Auto Loader and Network Access Storage (NAS). This service is designed to minimize the posibility of data lost during both expected and unexpected disasters.

Biznet Hosting Team also runs research, develops, operates and maintains Biznet Cloud Computing Platform that was launched on October 2010.

"We will continue to strengthen our team and improve our service quality to match the International standards" said Angky Risandy, Biznet Hosting Manager, when we asked him about Biznet future development.

# KNOW THE GLOBAL SCENE, WIN YOUR LOCAL BUSINESS

Since 2002, Bloomberg Businessweek Indonesia has inspired local professionals and business people with global insight to make smart decisions in developing their business.

Bloomberg Businessweek Indonesia combines local stories and selected articles from Bloomberg Businessweek global edition and Businessweek.com. Read our coverage of the latest global business, innovation trends, management, entrepreneurship, latest technologies, and executive lifestyle.

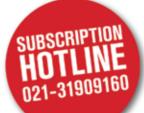

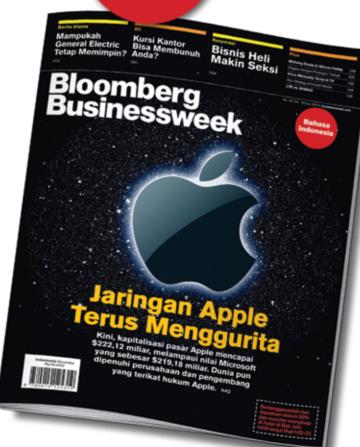

# Be sure you subscribe to Bloomberg Businessweek Indonesia!

We provide special subscription package with **50%** discount plus 2-night getaway voucher at five-star hotels in Bali.\*

While stocks last

# Editorial & Advertising:

Wisma Paramuda Lt 3 Jl. Raden Saleh No. 41 Jakarta 10330 Telp: +62 21 3190 9160 Fax : +62 21 3190 9166

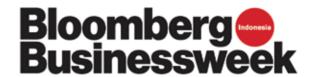

**16** | Apr 2011 inspire | vol IX / 2

# Secure Online Shopping

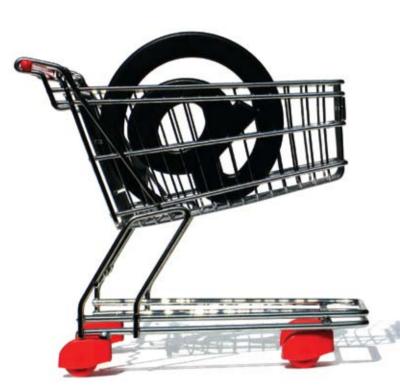

Online shopping is convenient, easy, fast, and fun. Whether you are a Pro or a Newbie to shop online, it's always important to keep your online shopping experience secured.

### 1. Do your research

Only shop with an online store that you trust, and are confident with; take your time to know who you are dealing with, what you are buying, know what it will cost.

# 2. Ensure a site is secure before making a purchase

Few methods: First, See https:// and not http://. This "s" refers that the website is secure. Often, you wont see the https:// until you move to the payment page on the website. Second, Check a closed (locked)

padlock at the bottom or top of your Internet Browser. Third, look out for a symbol of a key. An unbroken key designated to secure site.

### 3. Check Digital Certificates

Use a website with an approved Secure Socket Layer (SSL) digital certificates to assure you with Internet security.

# 4. Secure your PC

Secure your PC with the latest browser version, anti-virus, and antispyware software's. Also make sure that automatic updates setting is enabled.

# 5. Terms of Payment, Refund Policy and Delivery Date

Check the terms of payment and the deal: refund policy and delivery date. Be very careful in giving your financial information.

## 6. Keep Records

Print and save the records of your online transaction. Make notes on of all confirmation numbers and order numbers.

# The keyboard layout did not sell well for the first 15 years

The keyboard layout as we conveniently use today was invented by Christopher Sholes in 1868. At first he had the letters arranged in alphabetically order, but he changed it to the QWERTY arrangement. In 1873 he contacted Remington Arms company to build and market, however it didn't sell well for the first 15 years.

# The First cell-phone sold in United States

The Motorola DynaTAC 8000X was the first cell phone sold in the US; launched on 11 April 1984, it was designed by Rudy Krolopp and weighed 2 pounds.

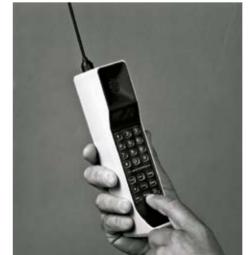

# Thomas Edison filed more than 1,000 patents

Thomas Edison filed 1,093 patents, including those for the light bulb, electric railways and the movie camera. When he died in 1931, he held 34 patents for the telephone, 141 for batteries, 150 for the telegraph and 389 patents for electric light and power.

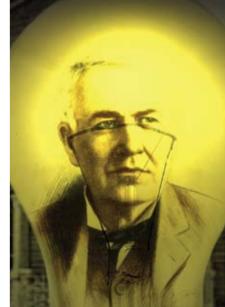

# The can opener was invented years after can were introduced

The can opener was invented 48 years after cans were introduced.

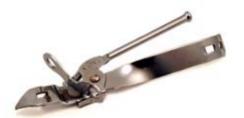

# First email was sent in 1972

The first electronic mail, or "email", was sent in 1972 by Ray Tomlinson. It was also his idea to use the @ sign to separate the name of the user from the name of the computer.

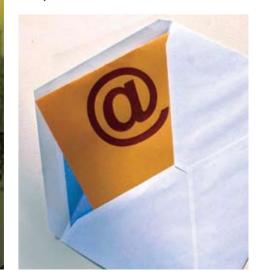

**18** | Apr 2011 inspire | vol IX / 2 inspire | vol IX / 2

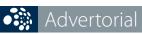

www.inilah.com

PT. Indonesia News Center also known as inilah.com is an Indonesian News Center engaged in Online Media (News Portal) with a National Scope of more than 2.8 Million users in Indonesia.

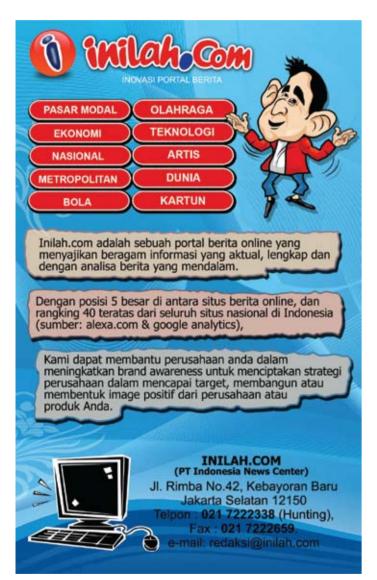

As one of the leading online media portals in Indonesia, inilah.com provides up-to-date news starts from politics, sports, economics, capital markets, technology, lifestyle and world news. Because of its consistency, inilah.com has achieved a Top Five position among the major Indonesian news websites, as well as top 40 ranking of Indonesian National websites (source: alexa.com & Google Analytics). Beside news, inilah.com also provides online/offline advertising to support company brand image, brand awareness, product image and product information. As an online business, inilah.com needs a fast and very stable Internet connection to maintain the website available all the time.

With the growth of technology today, especially in the mobile industry, inilah.com strengthen its presence by creating an application for BlackBerry users. As we all know, Indonesia is one of the countries with the highest number of BlackBerry users. This triggers inilah.com to expand their market, reaching up to 25,000 BlackBerry users daily.

Today public is very dependent on up-to-date news, inilah. com has been able to become one of the leading online media portal highly demanded by the public. For this reason, inilah. com builds partnership with Biznet Networks to get the most reliable and stable Internet connection service.

"Biznet Networks gave its best service and provided professional team to our company. We are hoping that Biznet would be able to maintain its service level and continue to provide excellent Internet connection with competitive pricing," says Bonny Hardi Putra, inilah.com's Head of IT.

To grow into a bigger news portal, inilah.com relies on a the best Data Center to support its business. inilah.com is using Biznet Colocation and Biznet Dedicated Line 10 Mbps services.

For more information and details regarding inilah.com, please visit **www.inilah.com** or contact at

+62-21-7222338 (hunting) Email: marketing@inilah.com.

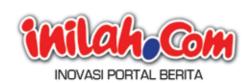

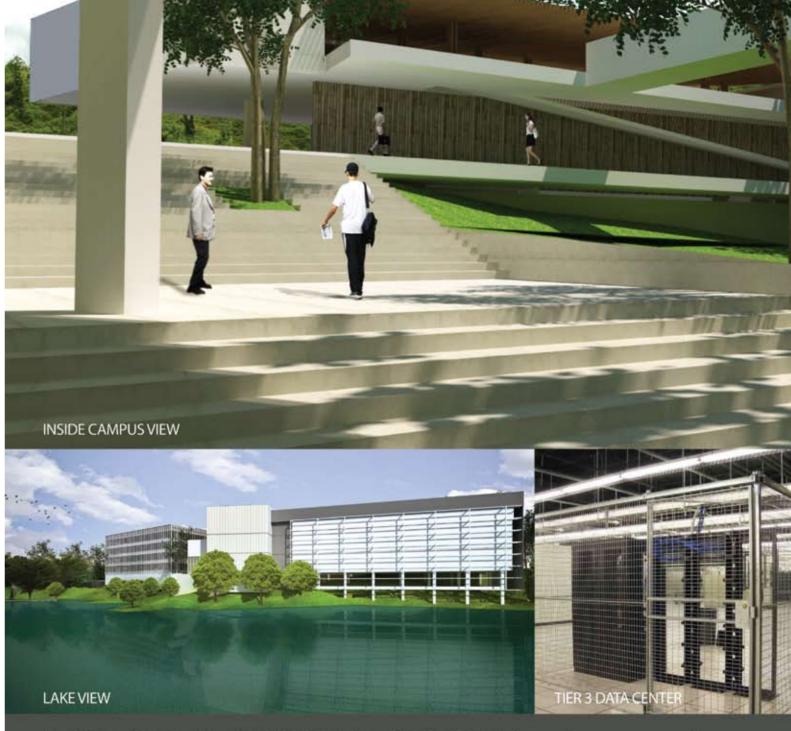

Biznet Technovillage is an integrated high tech & modern village located in Cibubur area, West Java – Indonesia, with 9,000 m2 of Grade A Office Space and 6,000 m2 of Tier 3 Data Center, targeted for research, telecom, media and outsourcing companies for their operation office, research center, media production, outsourcing center and backup facility. It's located around 35 KM South of Jakarta, with direct access from Jagorawi Highway. It's also supported by Biznet Metro Fiber Optic Network for Data Communication and Internet services.

For further questions or inquiry about the facility, please contact our Enterprise Team via email enterprise@biznetnetworks.com or visit www.biznettechnovillage.com.

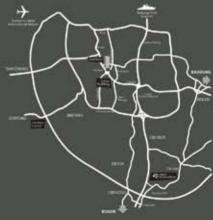

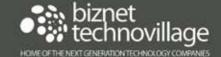

**20** | Apr 2011 inspire | vol IX / 2

Employee of the Month

Anne Daraudah, who we often called Dara, is a part of max3 store team in Jakarta. Dara, the happy mom to be, graduated from University of Jayabaya and began her career at Biznet in 2008 as max3 Store Specialist. She is responsible for monitoring max3 store operation and handling max3 installation for apartments, malls and residences. In order to accomplish her work, she has shown her ability to communicate well with Tenant Relation Officer at the apartments covered by Biznet. Because of her perseverance, she was promoted to max3 Store Supervisor in 2009, and

became one of Biznet Most Contributed

Employee in 2010. Within the short

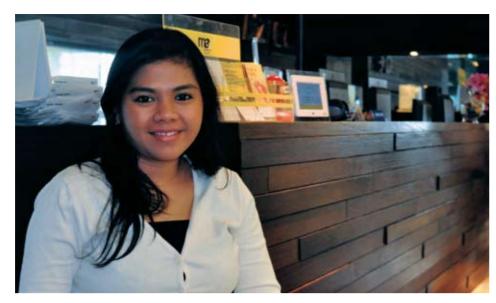

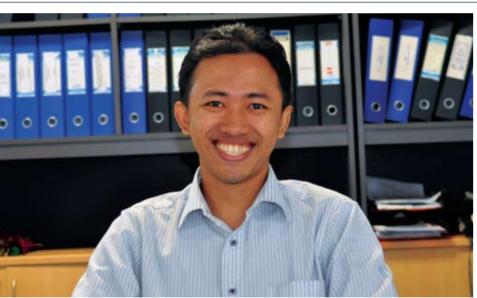

# **Puguh Wicaksono**

**Technical Support Engineer** puguh\_wicaksono@biznetnetworks.com

"Hopefully Biznet will be a lifestyle brand for Indonesian people"

Puguh Wicaksono, also known as Wicak, originally from Surabaya, East Java. He joined Biznet since 2008 as a Customer Care Specialist. He completed his college program from Institute of Technology Sepuluh Nopember in Surabaya

spirit has brought him to be one of Biznet Most Contributed Employee in 2010.

On his spare time, Toni loved playing soccer and volleyball with his friends. "The perfect time to play soccer and volleyball is after office hour. Although we were tired already, but it has become our stress reliever," Toni described with enthusiasm.

Finally, he hopes that Biznet will be more successful and can become one of the leading telecommunication providers nationally and internationally. "We would be so proud to be part of the successes," said Toni.

# **Anne Daraudah**

max3 Store Supervisor anne\_daraudah@biznetnetworks.com

"I hope Biznet will become one of the most innovative company in the Telecommunication industry"

period of time, she could prove that marriage doesn't stop her to work and achieve her success in career. "If there is a will, then there will be a way," said Dara. During her working period at Biznet Networks, she has learned many new things, such as on how to interact with different types of customers, colleagues and tenants. "I'm really happy to make new friends during my work times at Biznet Networks. I feel that the working environment and colleagues in Biznet are very welcoming, warm and supportive. My supperior also helped me throughout my career progress," said Dara.

However, she also met the obstacle as much as the joy she had. Yet, she has shown that she is able to put aside any external issues with prioritize her job. She shows it with smile and stays calm.

Therefore, she is always able to give the best solution to the customers.

On her spare time, Dara spends most of her time to do many relaxing activities, going to the mall, shopping, or just staying at home with family. She also loves swimming. "When I swim, all my thoughts about work just fade away. It is very relaxing. I found my body and soul feeling good about it," said Dara. When she was asked about her hopes to Biznet, she briefly said "I hope Biznet will become one of the most innovative company on Telecommunication industry in Indonesia, alligned with its tagline - inspiring innovation."

majoring in Electrical Computer Control. His education background has strongly supported his work. Because of his eagerness to learn more about technology, he continued to attain his bachelor program at the University of Mercubuana in Jakarta, majoring in Industrial Engineering.

Because of his persistence, Wicak eventually promoted to Technical Support Engineer, starting 1 September 2009. With this new assignment, Wicak was responsible to troubleshoot customer's problem, educate customer who do not understand about the Internet, and provide the best solution for customer's internal network.

According to Wicak, every job will definitely have the ups and downs moments. But Wicak stays positive. One example of positive aspect he got when handling problem is a networking, "for me, a friend or networking is a future investment".

One of Wicak's hobbies is Photography. During his free time, Wicak often go to take photos with his friends who also enjoyed the same activities. "I love to see something unique, something different. For example, during Car Free Day along Jalan Jendral Sudirman in Jakarta, I saw a lot of creative people who are still young. Their creativity implied from bicycle equipment to costumes," said Wicak.

Currently Wicak is also designated as the leader of Biznet Innovation Team.

Biznet Innovation Team is a group with various divisions aiming to come up with innovative product, new service or existing product enhancement. As a leader, his job is to drive innovative ideas from all team members to become a successful business. Ideas coming from all team members have to be on the track to produce the maximum result. "Hopefully Biznet will be a lifestyle brand for Indonesian people, meaning our services will become what people need to live," marked Wicak at the end.

Toni Sulistyawan took his study at Indraprasta University, majoring in Information Engineering. Aligned with his educational background, he decided to pursue his career related to Information Technology industry. He got the job at Biznet Networks and began to work on August 2007 as a cable installer.

As a cable installer, his scope of work includes terminating Fiber Optic cable, activating Biznet Broadband Building, constructing and troubleshooting Fiber Optic cable infrastructures. Those tasks are definitely challenging and cannot be done by any person, because it needs experience, skill and knowledge about

Fiber Optic cable.

During his work, Toni realizes that he cannot avoid any obstacle that could slow down his work. Especially when he got another call from different customer while at the same time he was still installing cables.

From his point of view, patience is the key. "Working as cable installer must posses extra tolerance. For example, when we were doing the job, but all of sudden the external situation was being unfriendly, we must finished the job immediately. We need to do what we have to do," said Toni. His never give up

# **Toni Sulistyawan**

# **Cable Installer**

toni\_sulistyawan@biznetnetworks.com

"We would be so proud to be part of the successes"

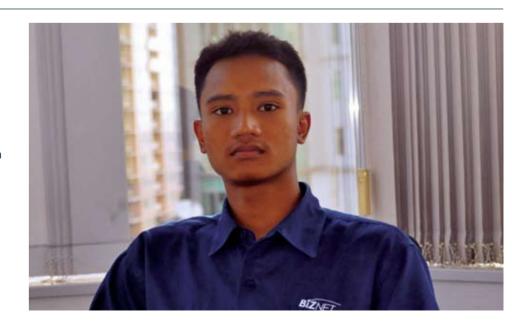

22 | Apr 2011 | inspire | vol IX / 2 | inspire | vol IX / 2 | Apr 2011 | 23

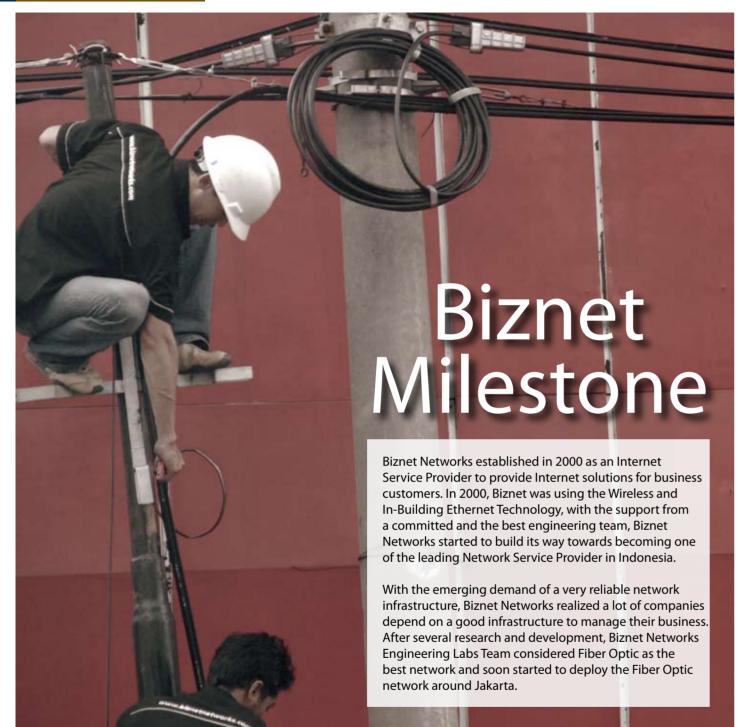

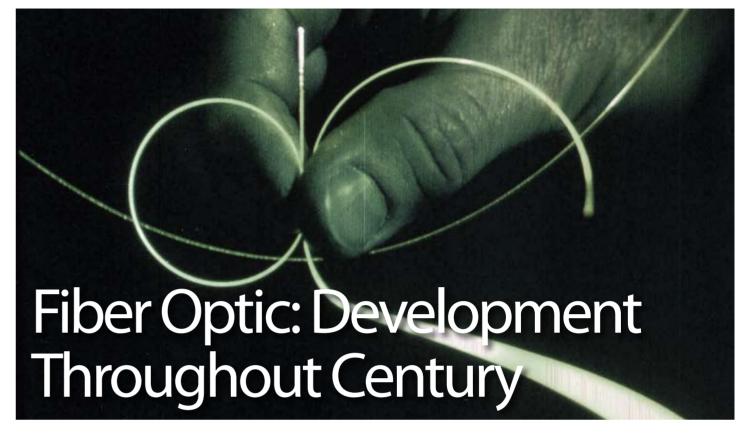

Fiber Optics as the combination of applied science and engineering for design and application of Optical Fibers have played a crucial role in possibly making the extraordinary growth in global communications. These have been extensively installed worldwide and are vital in multiplying the use of the Internet. How Fiber Optics were developed from times to times is very interesting for us to see.

Back in 1790s, French Chappe brothers invented the first "optical telegraph" to relay a message from one tower to the next. Later on, in 1841, Daniel Colladon and Jacques Babinet presented the "Guiding of Light by Refraction" principle, which made fiber optics possible. And in 1920, John Baird patented the idea of transmitting images through transparent rods.

The development progress continued in 1930 when Heinrich Lamm transmitted an image of a light bulb filament through a bundle of optical fibers.

Because of the more advance development, in 1951, Dane Holger Moeller applied for a patent on fiber optic imaging using plastic fibers with low-index material. In 1966, two British scientists: Charles Kao and George Hockham proposed that optical fiber might be a suitable transmission medium if its attenuation could be kept under 20 decibels per kilometer (dB/ km). Furthermore, the growth in usage of it can be shown in the late 1970s, telephone companies began to incorporate the use of optical fibers into their communications infrastructure. Nowadays, as the Internet and communication system have been well-developed, fiber optic technology and applications continue to enlarge its role in many industries such as medical, military, telecommunication, data-storage, networking and broadcasting.

# Our path to **success**

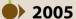

The first development of Fiber Optic Network in Sudirman area with ring configuration using Metro Ethernet technology. Total distance 10 KM.

# 2006

Biznet expanded coverage to cover more CBD area such as Thamrin, Gatot Subroto and Simatupang area. Total distance 50 KM.

Biznet set up new direct link to Japan and peer with Japan Internet Exchange (JPIX).

# 2007

Biznet expanded Greater Jakarta. Total distance 250 KM.

Biznet launched Metro FTTH Network, the first Fiber To The Home network in South East Asia.

# **2008**

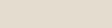

Biznet deployed Biznet InterCity Network between Serang and Bandung to provide connectivity along those areas. Total distance 1000 KM.

# 2009

Biznet expanded Metro Fiber To The Home Network (Metro FTTH) to Bali Island with total around 30 KM of route installed. Total distance 1200 KM.

# **2010**

**Biznet launches Cloud Computing** service and starts Biznet Technovillage Project, a Tier 3 Data Center located in Cibubur, West Java.

**24** | Apr 2011 inspire | vol IX / 2 inspire | vol IX / 2 Apr 2011 | **25** 

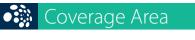

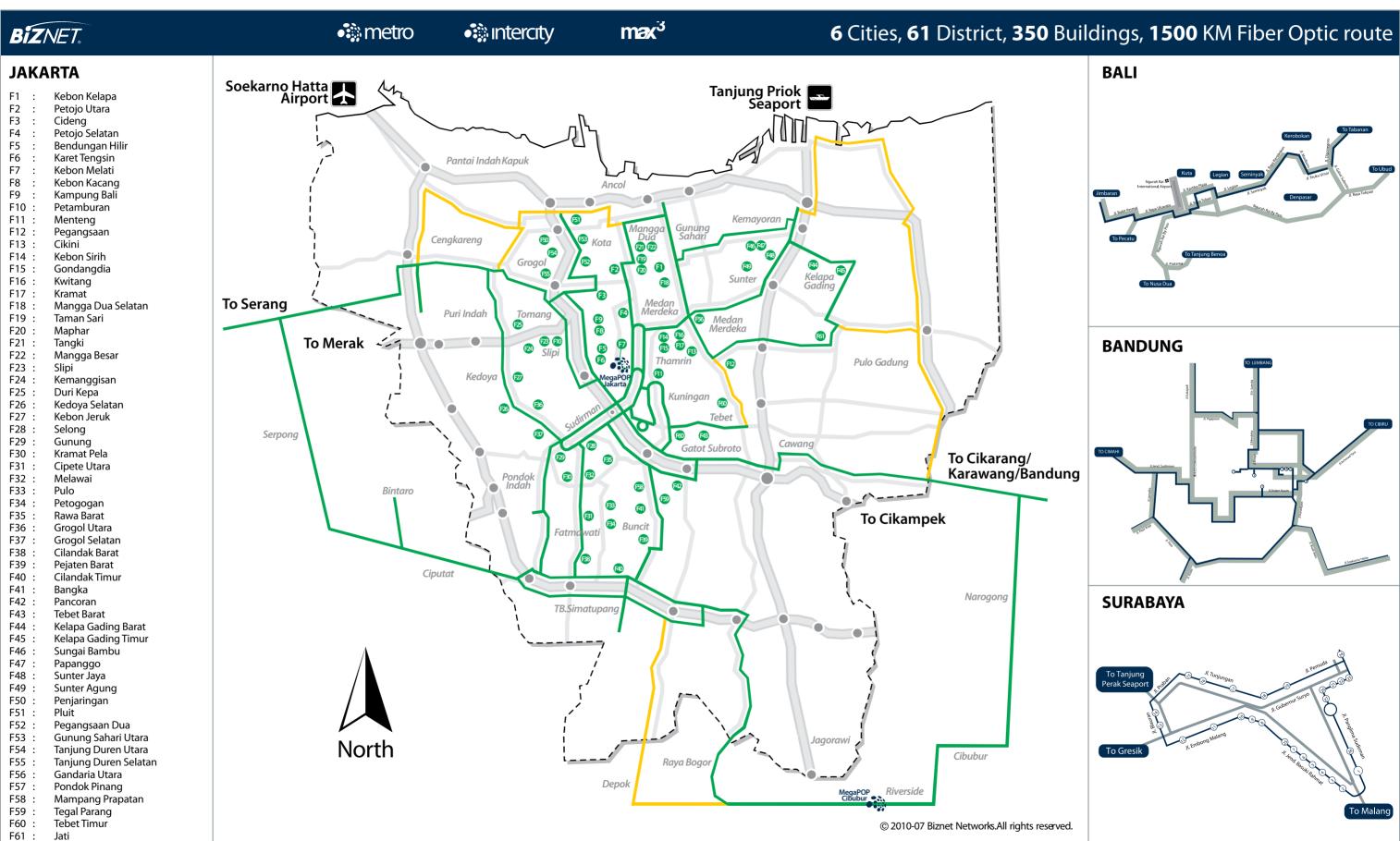

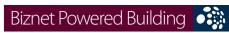

| DIZITEL FOWEIEG DU     | allali ig |                                              |                                                                            |
|------------------------|-----------|----------------------------------------------|----------------------------------------------------------------------------|
| Sudirman Area, Jakarta |           | Apartment                                    |                                                                            |
|                        |           | Name                                         | Address                                                                    |
|                        | 1         | Apartemen Batavia                            | Jl. KH Mas Mansyur Kav 126                                                 |
|                        | 2         | Apartemen Pavillion                          | Jl. KH Mas Mansyur Kav 24                                                  |
|                        | 3         | City Lofts Sudirman                          | Jl. KH Mas Mansyur No 121                                                  |
|                        | 5         | Istana Sahid Apartment Plaza Residences      | Jl. Jend. Sudirman No 86<br>Jl. Jend. Sudirman Kay 10-11                   |
|                        | 6         | Senayan City Apartment                       | JI. Asia Afrika Lot. 19                                                    |
|                        | 7         | Sudirman Mansion Apt                         | Jl. Jend. Sudirman Kav 59                                                  |
|                        | ,         | Hotel                                        | Ji. Jena. Saaiimai Nav 33                                                  |
|                        |           | Name                                         | Address                                                                    |
|                        | 8         | Inter-Continental MidPlaza                   | Jl. Jend. Sudirman Kav 10-11                                               |
|                        |           | Mall                                         |                                                                            |
|                        |           | Name                                         | Address                                                                    |
|                        | 9         | City Walk Sudirman                           | Jl. KH Mas Mansyur No 121                                                  |
|                        | 10        | Plaza Senayan                                | Jl. Asia Afrika No 8                                                       |
|                        | 11        | Senayan City Mall Office                     | Jl. Asia Afrika Lot. 19                                                    |
|                        |           | Name                                         | Address                                                                    |
|                        | 12        | Bank Resona Perdania                         | Jl. Jend. Sudirman Kay 40-41                                               |
|                        | 13        | Chase Plaza                                  | Jl. Jend. Sudirman Kay 21                                                  |
|                        | 14        | Gedung Arthaloka                             | Jl. Jend. Sudirman Kav 2                                                   |
|                        | 15        | Gedung ASEAN                                 | Jl. Sisingamangaraja 70A                                                   |
|                        | 16        | Gedung BRI 1                                 | Jl. Jend. Sudirman 46-48                                                   |
|                        | 17        | Gedung FIF                                   | Jl. Jend Sudirman Kav. 33A                                                 |
|                        | 18        | Gedung Panin Bank                            | Jl. Jend. Sudirman Kav 1 - Senayan                                         |
|                        | 19        | Gedung S Widjojo                             | Jl. Jend. Sudirman Kay 71                                                  |
|                        | 20<br>21  | Graha Niaga<br>Intiland Tower                | Jl. Jend. Sudirman Kav. 58<br>Jl. Jend. Sudirman Kav 32                    |
|                        | 22        | Mayapada Tower                               | Jl. Jend. Sudirman Kav 32<br>Jl. Jend. Sudirman Kav 28                     |
|                        | 23        | Menara Batavia                               | JI. KH Mas Mansyur Kav 126                                                 |
|                        | 24        | Menara Sudirman                              | Jl. Jend. Sudirman Kay 60                                                  |
|                        | 25        | MidPlaza 1 & 2                               | Jl. Jend. Sudirman Kav 10-11                                               |
|                        | 26        | Permata Bank Tower                           | Jl. Jend. Sudirman Kav 27                                                  |
|                        | 27        | Plaza Asia                                   | Jl. Jend. Sudirman Kav 59                                                  |
|                        | 28        | Plaza Bapindo                                | Jl. Jend. Sudirman Kav 54-55                                               |
|                        | 29        | Plaza DM                                     | Jl. Jend. Sudirman Kav 25                                                  |
|                        | 30<br>31  | Plaza Lippo<br>Plaza Sentral                 | Jl. Jend. Sudirman Kav 25<br>Jl. Jend. Sudirman Kav 47                     |
|                        | 32        | Prince Center                                | JI. Jend. Sudirman Kav 47  JI. Jend. Sudirman Kav 3-4                      |
|                        | 33        | Prudential Tower                             | Jl. Jend. Sudirman Kav 79                                                  |
|                        | 34        | Sahid Boutique Office                        | Jl. Jend. Sudirman No 86                                                   |
|                        | 35        | Sampoerna Strategic Square A & B             | Jl. Jend. Sudirman Kav 45-46                                               |
|                        | 36        | Senayan City Boutique Office                 | Jl. Asia Afrika Lot. 19                                                    |
|                        | 37        | Sentra Senayan 3                             | Jl. Asia Afrika No.8, Jakarta                                              |
|                        | 38        | Sentra Senayan I & II                        | Jl. Asia Afrika No 8                                                       |
|                        | 39        | Sona Topas Tower                             | Jl. Jend. Sudirman Kav 26                                                  |
|                        | 40<br>41  | STC Senayan<br>Summitmas 1 & 2               | Jl. Asia Afrika Pintu IX Gelora Bung Karno<br>Jl. Jend. Sudirman Kav 61-62 |
|                        | 41        | The Energy                                   | JI. Jend. Sudirman Kay 61-62  JI. Jend. Sudirman Kay 58                    |
|                        | 43        | Wisma 46                                     | Jl. Jend. Sudirman Kav 1                                                   |
|                        | 44        | Wisma ANZ                                    | Jl. Jend. Sudirman Kav 33A                                                 |
|                        | 45        | Wisma BCA                                    | Jl. Jend. Sudirman                                                         |
|                        | 46        | Wisma Bisnis Indonesia                       | Jl. KH Mas Mansyur No 12A                                                  |
|                        | 47        | Wisma BNI'46                                 | Jl. Jend. Sudirman Kav 1                                                   |
|                        | 48        | Wisma Bumiputera                             | Jl. Jend. Sudirman Kav 75                                                  |
|                        | 49        | Wisma GKBI (Partner)                         | Jl. Jend. Sudirman Kav. 28                                                 |
|                        | 50        | Wisma Kyoei Prince                           | Jl. Jend. Sudirman Kay 3-4                                                 |
|                        | 51<br>52  | Wisma Metropolitan 1 & 2 Wisma Nugra Santana | Jl. Jend. Sudirman Kav 29-31<br>Jl. Jend. Sudirman Kav 7-8                 |
|                        | 53        | Wisma Sudirman                               | JI. Jend. Sudirman Kav 7-8<br>JI. Jend. Sudirman Kav 34                    |
|                        | 54        | Wisma Tamara                                 | Jl. Jend. Sudirman Kav 24                                                  |
|                        | 55        | World Trade Center                           | Jl. Jend. Sudirman Kav 29-31                                               |
|                        |           |                                              |                                                                            |
| Thamrin Area, Jakarta  |           | Hotel                                        |                                                                            |
|                        |           | Name                                         | Address                                                                    |
|                        | 56        | Hotel Sari Pan Pasific                       | Jl. MH.Thamrin No 6                                                        |
|                        |           | Mall                                         |                                                                            |
|                        |           |                                              |                                                                            |

|                        |                                                                                                    | Nome                                                                                                    | Address                                                                                                    |
|------------------------|----------------------------------------------------------------------------------------------------|----------------------------------------------------------------------------------------------------|----------------------------------------------------------------------------------------------------|
|                        | 57                                                                                                    | Name Djakarta Theater                                                                                                    | JI. MH Thamrin No 9                                                                                                    |
|                        | 37                                                                                                    | Office                                                                                                    | JI. WILL THAITINIT NO 9                                                                                                    |
|                        |                                                                                                    | Name                                                                                                    | Address                                                                                                    |
|                        | 58                                                                                                    | Bangkok Bank Building                                                                                                    | Jl. MH Thamrin No. 3                                                                                                    |
|                        | 59                                                                                                    | Deutsche Bank Building                                                                                                    | Jl. Imam Bonjol No. 80                                                                                                    |
|                        | 60                                                                                                    | Exim Melati Building                                                                                                    | Jl. MH Thamrin Kav. 8-9                                                                                                    |
|                        | 61                                                                                                    | Gedung BPPT                                                                                                    | Jl. MH Thamrin No 8                                                                                                    |
|                        | 62                                                                                                    | Gedung E-Trade                                                                                                    | Jl. Wahid Hasyim No 55                                                                                                    |
|                        | 63                                                                                                    | Gedung Jaya                                                                                                    | Jl. MH Thamrin No 12                                                                                                    |
|                        | 64                                                                                                    | Gedung Sarinah                                                                                                    | Jl. MH Thamrin No 11                                                                                                    |
|                        | 65                                                                                                    | Grand Kebon Sirih                                                                                                    | Jl. Kebon Sirih                                                                                                    |
|                        | 66<br>67                                                                                                    | Menara BDN<br>Menara Cakrawala                                                                                                    | JI. MH Thamrin No. 5                                                                                                    |
|                        | 68                                                                                                    | Menara Kebon Sirih                                                                                                    | Jl. MH Thamrin No. 9<br>Jl. Kebon Sirih 17-19                                                                                                    |
|                        | 69                                                                                                    | Menara Thamrin                                                                                                    | JI. MH Thamrin No 3                                                                                                    |
|                        | 70                                                                                                    | Menara Topaz                                                                                                    | Jl. MH. Thamrin Kav. 9                                                                                                    |
|                        | 71                                                                                                    | Oil Center Building                                                                                                    | JI. MH Thamrin No 55                                                                                                    |
|                        | 72                                                                                                    | Plaza BBD                                                                                                    | Jl. Imam Bonjol No. 61                                                                                                    |
|                        | 73                                                                                                    | Plaza BII                                                                                                    | Jl. MH Thamrin No. 51                                                                                                    |
|                        | 74                                                                                                    | Plaza Gani Djemat                                                                                                    | Jl. Imam Bonjol No. 76-78                                                                                                    |
|                        | 75                                                                                                    | Plaza Permata                                                                                                    | Jl. MH Thamrin Kav 57                                                                                                    |
|                        | 76                                                                                                    | TCT Tower                                                                                                    | Jl. MH. Thamrin no. 81                                                                                                    |
|                        | 77                                                                                                    | UOB Plaza                                                                                                    | Jl. MH Thamrin Kav 8-10                                                                                                    |
|                        | 78                                                                                                    | Wisma Antara                                                                                                    | Jl. Medan Merdeka Selatan No 17                                                                                                    |
|                        | 79                                                                                                    | Wisma Kosgoro                                                                                                    | Jl. MH Thamrin No 53                                                                                                    |
|                        | 80                                                                                                    | Wisma Nusantara                                                                                                    | Jl. MH Thamrin No 59                                                                                                    |
| W . A . I              |                                                                                                    |                                                                                                    |                                                                                                    |
| Kuningan Area, Jakarta |                                                                                                    | Apartment<br>Name                                                                                                    | Address                                                                                                    |
|                        | 81                                                                                                    | Four Seasons Residences                                                                                                    | Jl. HR Rasuna Said                                                                                                    |
|                        | 82                                                                                                    | Puri Imperium Apartment                                                                                                    | Jl. HR Rasuna Sai. Kuningan Madya Kav 1 - 5                                                                                                    |
|                        | 02                                                                                                    | Hotel                                                                                                    | Ji. Filt hasuna Sai. Kumingan Madya Kav 1 - 5                                                                                                    |
|                        |                                                                                                    | Name                                                                                                    | Address                                                                                                    |
|                        | 83                                                                                                    | Four Seasons Hotel                                                                                                    | Jl. HR Rasuna Said                                                                                                    |
|                        | 84                                                                                                    | The Park Lane Jakarta                                                                                                    | Jl. Casablanca Kav 18                                                                                                    |
|                        |                                                                                                    | Office                                                                                                    |                                                                                                    |
|                        |                                                                                                    | Name                                                                                                    | Address                                                                                                    |
|                        | 85                                                                                                    | Atrium Mulia (Partner)                                                                                                    | Jl. HR Rasuna Said Kav B10-11                                                                                                    |
|                        | 86                                                                                                    | Century Tower                                                                                                    | Jl. HR Rasuna Said Kav X2 Kav 4                                                                                                    |
|                        | 87                                                                                                    | Ebenezer Building                                                                                                    | Jl. Setiabudi Selatan No.1                                                                                                    |
|                        | 88                                                                                                    | Gedung Granadi                                                                                                    | JI. HR Rasuna Said Kav XI                                                                                                    |
|                        | 89<br>90                                                                                                    | Gedung Lina                                                                                                    | Jl. HR Rasuna Said Kay B-7                                                                                                    |
|                        | 90                                                                                                    | Gedung Wahana Tata                                                                                                    | JI. HR Rasuna Said Kav.B-3<br>JI. HR Rasuna Said C-4                                                                                                    |
|                        | 91                                                                                                    | Gedung Wahana Tata<br>Gedung Wirausaha                                                                                                    | JI. HR Rasuna Said C-4 JI. HR Rasuna Said Kav. C-5                                                                                                    |
|                        | 93                                                                                                    | Graha Aktiva (Partner)                                                                                                    | Jl. HR. Rasuna Said Blok X-1 Kav. 03                                                                                                    |
|                        |                                                                                                    | ` '                                                                                                    |                                                                                                    |
|                        | 94                                                                                                    | Graha Binakarsa                                                                                                    | Jl. HR. Rasuna Said Kav. C-18                                                                                                    |
|                        | 94<br>95                                                                                                    | Graha Binakarsa<br>Graha Ekonomi                                                                                                    | Jl. HR. Rasuna Said Kav. C-18<br>Jl. Setiabudi Selatan Kav. 7-8                                                                                                    |
|                        |                                                                                                    |                                                                                                    |                                                                                                    |
|                        | 95                                                                                                    | Graha Ekonomi                                                                                                    | Jl. Setiabudi Selatan Kav. 7-8                                                                                                    |
|                        | 95<br>96<br>97<br>98                                                                                           | Graha Ekonomi<br>Graha FCB                                                                                                    | Jl. Setiabudi Selatan Kav. 7-8<br>Jl. Setiabudi Selatan No.10<br>Jl. HR Rasuna Said Kav X-1 No. 2<br>Jl. Setiabudi Selatan Kav. 16 - 17                                                                                                    |
|                        | 95<br>96<br>97<br>98<br>99                                                                                     | Graha Ekonomi<br>Graha FCB<br>Graha Irama<br>Graha MIK<br>Graha Paramitha                                                                                                    | Jl. Setiabudi Selatan Kav. 7-8<br>Jl. Setiabudi Selatan No.10<br>Jl. HR Rasuna Said Kav X-1 No. 2<br>Jl. Setiabudi Selatan Kav. 16 - 17<br>Jl. Denpasar Raya No. 8 Blok D-2 Kav 8                                                                                                    |
|                        | 95<br>96<br>97<br>98<br>99                                                                                     | Graha Ekonomi<br>Graha FCB<br>Graha Irama<br>Graha MIK<br>Graha Paramitha<br>Graha Surya Internusa                                                                                                    | Jl. Setiabudi Selatan Kav. 7-8 Jl. Setiabudi Selatan No.10 Jl. HR Rasuna Said Kav X-1 No. 2 Jl. Setiabudi Selatan Kav. 16 - 17 Jl. Denpasar Raya No. 8 Blok D-2 Kav 8 Jl. HR Rasuna Said St. Kav X-0                                                                                                    |
|                        | 95<br>96<br>97<br>98<br>99<br>100                                                                              | Graha Ekonomi<br>Graha FCB<br>Graha Irama<br>Graha MIK<br>Graha Paramitha<br>Graha Surya Internusa<br>Kuningan Plaza (Partner)                                                                                                    | Jl. Setiabudi Selatan Kav. 7-8 Jl. Setiabudi Selatan No.10 Jl. HR Rasuna Said Kav X-1 No. 2 Jl. Setiabudi Selatan Kav. 16 - 17 Jl. Denpasar Raya No. 8 Blok D-2 Kav 8 Jl. HR Rasuna Said St. Kav X-0 Jl. HR Rasuna Said Kav C/11-14                                                                                                    |
|                        | 95<br>96<br>97<br>98<br>99<br>100<br>101                                                                       | Graha Ekonomi<br>Graha FCB<br>Graha Irama<br>Graha MIK<br>Graha Paramitha<br>Graha Surya Internusa<br>Kuningan Plaza (Partner)<br>Mega Kuningan - Kantor Taman A9                                                                                                    | Jl. Setiabudi Selatan Kav. 7-8 Jl. Setiabudi Selatan No.10 Jl. HR Rasuna Said Kav X-1 No. 2 Jl. Setiabudi Selatan Kav. 16 - 17 Jl. Denpasar Raya No. 8 Blok D-2 Kav 8 Jl. HR Rasuna Said St. Kav X-0 Jl. HR Rasuna Said Kav C/11-14 Jl. Mega Kuningan Lot 8-9                                                                                                    |
|                        | 95<br>96<br>97<br>98<br>99<br>100<br>101<br>102<br>103                                                         | Graha Ekonomi Graha FCB Graha Irama Graha MIK Graha Paramitha Graha Surya Internusa Kuningan Plaza (Partner) Mega Kuningan - Kantor Taman A9 Mega Kuningan - Kantor Taman E.33                                                                                                    | Jl. Setiabudi Selatan Kav. 7-8 Jl. Setiabudi Selatan No.10 Jl. HR Rasuna Said Kav X-1 No. 2 Jl. Setiabudi Selatan Kav. 16 - 17 Jl. Denpasar Raya No. 8 Blok D-2 Kav 8 Jl. HR Rasuna Said St. Kav X-0 Jl. HR Rasuna Said Kav C/11-14 Jl. Mega Kuningan Lot 8-9 Jl. Mega Kuningan Lot 8.6 - 8.7                                                                                                    |
|                        | 95<br>96<br>97<br>98<br>99<br>100<br>101<br>102<br>103<br>104                                                  | Graha Ekonomi Graha FCB Graha Irama Graha MIK Graha Paramitha Graha Surya Internusa Kuningan Plaza (Partner) Mega Kuningan - Kantor Taman A9 Mega Kuningan - Menara Anugrah                                                                                                    | Jl. Setiabudi Selatan Kav. 7-8 Jl. Setiabudi Selatan No.10 Jl. HR Rasuna Said Kav X-1 No. 2 Jl. Setiabudi Selatan Kav. 16 - 17 Jl. Denpasar Raya No. 8 Blok D-2 Kav 8 Jl. HR Rasuna Said St. Kav X-0 Jl. HR Rasuna Said Kav C/11-14 Jl. Mega Kuningan Lot 8-9 Jl. Mega Kuningan Lot 8.6 - 8.7 Jl. Mega Kuningan Lot 8.6 - 8.7                                                                                                    |
|                        | 95<br>96<br>97<br>98<br>99<br>100<br>101<br>102<br>103<br>104<br>105                                           | Graha Ekonomi Graha FCB Graha Irama Graha MIK Graha Paramitha Graha Surya Internusa Kuningan Plaza (Partner) Mega Kuningan - Kantor Taman A9 Mega Kuningan - Menara Anugrah Mega Kuningan - Menara DEA                                                                                                    | Jl. Setiabudi Selatan Kav. 7-8 Jl. Setiabudi Selatan No.10 Jl. HR Rasuna Said Kav X-1 No. 2 Jl. Setiabudi Selatan Kav. 16 - 17 Jl. Denpasar Raya No. 8 Blok D-2 Kav 8 Jl. HR Rasuna Said St. Kav X-0 Jl. HR Rasuna Said Kav C/11-14 Jl. Mega Kuningan Lot 8-9 Jl. Mega Kuningan Lot 8.6 - 8.7 Jl. Mega Kuningan Lot 8.6 - 8.7 Jl. Mega Kuningan Lot 8.6 - 8.7                                                                                                    |
|                        | 95<br>96<br>97<br>98<br>99<br>100<br>101<br>102<br>103<br>104<br>105                                           | Graha Ekonomi Graha FCB Graha Irama Graha MIK Graha Paramitha Graha Surya Internusa Kuningan Plaza (Partner) Mega Kuningan - Kantor Taman A9 Mega Kuningan - Menara Anugrah Mega Kuningan - Menara DEA Mega Kuningan - Menara Prima                                                                                                    | Jl. Setiabudi Selatan Kav. 7-8 Jl. Setiabudi Selatan No.10 Jl. HR Rasuna Said Kav X-1 No. 2 Jl. Setiabudi Selatan Kav. 16 - 17 Jl. Denpasar Raya No. 8 Blok D-2 Kav 8 Jl. HR Rasuna Said St. Kav X-0 Jl. HR Rasuna Said Kav C/11-14 Jl. Mega Kuningan Lot 8-9 Jl. Mega Kuningan Lot 8.6 - 8.7 Jl. Mega Kuningan Lot 8.6 - 8.7 Jl. Mega Kuningan Lot 8.6 - 8.7 Jl. Mega Kuningan Barat IX Kav E4.3 No 1 Jl. Lingkar Mega Kuningan Kav E3.2 No 3&4                                                                                                    |
|                        | 95<br>96<br>97<br>98<br>99<br>100<br>101<br>102<br>103<br>104<br>105<br>106<br>107                             | Graha Ekonomi Graha FCB Graha Irama Graha MIK Graha Paramitha Graha Surya Internusa Kuningan Plaza (Partner) Mega Kuningan - Kantor Taman A9 Mega Kuningan - Menara Anugrah Mega Kuningan - Menara DEA Mega Kuningan - Menara Prima Mega Kuningan - Menara Rajawali                                                                               | Jl. Setiabudi Selatan Kav. 7-8 Jl. Setiabudi Selatan No.10 Jl. HR Rasuna Said Kav X-1 No. 2 Jl. Setiabudi Selatan Kav. 16 - 17 Jl. Denpasar Raya No. 8 Blok D-2 Kav 8 Jl. HR Rasuna Said St. Kav X-0 Jl. HR Rasuna Said Kav C/11-14 Jl. Mega Kuningan Lot 8-9 Jl. Mega Kuningan Lot 8.6 - 8.7 Jl. Mega Kuningan Lot 8.6 - 8.7 Jl. Mega Kuningan Lot 8.6 - 8.7 Jl. Mega Kuningan Barat IX Kav E4.3 No 1 Jl. Lingkar Mega Kuningan Kav E3.2 No 3&4 Jl. Mega Kuningan Lot 5.1                                                                                                    |
|                        | 95<br>96<br>97<br>98<br>99<br>100<br>101<br>102<br>103<br>104<br>105<br>106<br>107<br>108                      | Graha Ekonomi Graha FCB Graha Irama Graha MIK Graha Paramitha Graha Surya Internusa Kuningan Plaza (Partner) Mega Kuningan - Kantor Taman A9 Mega Kuningan - Menara Anugrah Mega Kuningan - Menara DEA Mega Kuningan - Menara Prima Mega Kuningan - Menara Rajawali Mega Kuningan - Plaza Mutiara                                                 | Jl. Setiabudi Selatan Kav. 7-8 Jl. Setiabudi Selatan No.10 Jl. HR Rasuna Said Kav X-1 No. 2 Jl. Setiabudi Selatan Kav. 16 - 17 Jl. Denpasar Raya No. 8 Blok D-2 Kav 8 Jl. HR Rasuna Said St. Kav X-0 Jl. HR Rasuna Said Kav C/11-14 Jl. Mega Kuningan Lot 8-9 Jl. Mega Kuningan Lot 8.6 - 8.7 Jl. Mega Kuningan Lot 8.6 - 8.7 Jl. Mega Kuningan Lot 8.6 - 8.7 Jl. Mega Kuningan Barat IX Kav E4.3 No 1 Jl. Lingkar Mega Kuningan Kav E3.2 No 3&4 Jl. Mega Kuningan Lot 5.1 Jl. Lingkar Mega Kuningan Kav E1.2 No 1&2                                                                                                    |
|                        | 95<br>96<br>97<br>98<br>99<br>100<br>101<br>102<br>103<br>104<br>105<br>106<br>107<br>108<br>109               | Graha Ekonomi Graha FCB Graha Irama Graha MIK Graha Paramitha Graha Surya Internusa Kuningan Plaza (Partner) Mega Kuningan - Kantor Taman A9 Mega Kuningan - Menara Anugrah Mega Kuningan - Menara DEA Mega Kuningan - Menara Prima Mega Kuningan - Menara Rajawali Mega Kuningan - Plaza Mutiara Mega Kuningan - The East                        | Jl. Setiabudi Selatan Kav. 7-8 Jl. Setiabudi Selatan No.10 Jl. HR Rasuna Said Kav X-1 No. 2 Jl. Setiabudi Selatan Kav. 16 - 17 Jl. Denpasar Raya No. 8 Blok D-2 Kav 8 Jl. HR Rasuna Said St. Kav X-0 Jl. HR Rasuna Said Kav C/11-14 Jl. Mega Kuningan Lot 8-9 Jl. Mega Kuningan Lot 8.6 - 8.7 Jl. Mega Kuningan Lot 8.6 - 8.7 Jl. Mega Kuningan Lot 8.6 - 8.7 Jl. Mega Kuningan Barat IX Kav E4.3 No 1 Jl. Lingkar Mega Kuningan Kav E3.2 No 3&4 Jl. Mega Kuningan Lot 5.1                                                                                                    |
|                        | 95<br>96<br>97<br>98<br>99<br>100<br>101<br>102<br>103<br>104<br>105<br>106<br>107<br>108                      | Graha Ekonomi Graha FCB Graha Irama Graha MIK Graha Paramitha Graha Surya Internusa Kuningan Plaza (Partner) Mega Kuningan - Kantor Taman A9 Mega Kuningan - Menara Anugrah Mega Kuningan - Menara DEA Mega Kuningan - Menara Prima Mega Kuningan - Menara Rajawali Mega Kuningan - Plaza Mutiara                                                 | Jl. Setiabudi Selatan Kav. 7-8 Jl. Setiabudi Selatan No.10 Jl. HR Rasuna Said Kav X-1 No. 2 Jl. Setiabudi Selatan Kav. 16 - 17 Jl. Denpasar Raya No. 8 Blok D-2 Kav 8 Jl. HR Rasuna Said St. Kav X-0 Jl. HR Rasuna Said Kav C/11-14 Jl. Mega Kuningan Lot 8-9 Jl. Mega Kuningan Lot 8-6 - 8.7 Jl. Mega Kuningan Lot 8.6 - 8.7 Jl. Mega Kuningan Lot 8.6 - 8.7 Jl. Mega Kuningan Barat IX Kav E4.3 No 1 Jl. Lingkar Mega Kuningan Kav E3.2 No 3&4 Jl. Mega Kuningan Lot 5.1 Jl. Lingkar Mega Kuningan Kav E1.2 No 1&2 Jl. Lingkar Mega Kuningan Kav E3.2 No 1                                                                                                    |
|                        | 95<br>96<br>97<br>98<br>99<br>100<br>101<br>102<br>103<br>104<br>105<br>106<br>107<br>108<br>109<br>110        | Graha Ekonomi Graha FCB Graha Irama Graha MIK Graha Paramitha Graha Surya Internusa Kuningan Plaza (Partner) Mega Kuningan - Kantor Taman A9 Mega Kuningan - Menara Anugrah Mega Kuningan - Menara DEA Mega Kuningan - Menara Prima Mega Kuningan - Menara Rajawali Mega Kuningan - Plaza Mutiara Mega Kuningan - The East Mega Plaza             | Jl. Setiabudi Selatan Kav. 7-8 Jl. Setiabudi Selatan No.10 Jl. HR Rasuna Said Kav X-1 No. 2 Jl. Setiabudi Selatan Kav. 16 - 17 Jl. Denpasar Raya No. 8 Blok D-2 Kav 8 Jl. HR Rasuna Said St. Kav X-0 Jl. HR Rasuna Said Kav C/11-14 Jl. Mega Kuningan Lot 8-9 Jl. Mega Kuningan Lot 8-6 - 8.7 Jl. Mega Kuningan Lot 8.6 - 8.7 Jl. Mega Kuningan Barat IX Kav E4.3 No 1 Jl. Lingkar Mega Kuningan Kav E3.2 No 3&4 Jl. Mega Kuningan Lot 5.1 Jl. Lingkar Mega Kuningan Kav E1.2 No 1&2 Jl. Lingkar Mega Kuningan Kav E3.2 No 1                                                                                                    |
|                        | 95<br>96<br>97<br>98<br>99<br>100<br>101<br>102<br>103<br>104<br>105<br>106<br>107<br>108<br>109<br>110<br>111 | Graha Ekonomi Graha FCB Graha Irama Graha MIK Graha Paramitha Graha Surya Internusa Kuningan Plaza (Partner) Mega Kuningan - Kantor Taman A9 Mega Kuningan - Menara Anugrah Mega Kuningan - Menara DEA Mega Kuningan - Menara Prima Mega Kuningan - Menara Rajawali Mega Kuningan - Plaza Mutiara Mega Kuningan - The East Mega Plaza Menara Duta | Jl. Setiabudi Selatan Kav. 7-8 Jl. Setiabudi Selatan No.10 Jl. HR Rasuna Said Kav X-1 No. 2 Jl. Setiabudi Selatan Kav. 16 - 17 Jl. Denpasar Raya No. 8 Blok D-2 Kav 8 Jl. HR Rasuna Said St. Kav X-0 Jl. HR Rasuna Said Kav C/11-14 Jl. Mega Kuningan Lot 8-9 Jl. Mega Kuningan Lot 8.6 - 8.7 Jl. Mega Kuningan Lot 8.6 - 8.7 Jl. Mega Kuningan Barat IX Kav E4.3 No 1 Jl. Lingkar Mega Kuningan Kav E3.2 No 3&4 Jl. Mega Kuningan Lot 5.1 Jl. Lingkar Mega Kuningan Kav E1.2 No 1&2 Jl. Lingkar Mega Kuningan Kav E3.2 No 1 Jl. Lingkar Mega Kuningan Kav E3.2 No 1 Jl. Lingkar Mega Kuningan Kav E3.2 No 1 Jl. HR Rasuna Said Kav C-3 Jl. HR Rasuna Said Kav B-9 |

**28** | Apr 2011 inspire | vol IX / 2 inspire | vol IX / 2

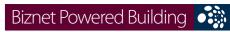

|                                      |            | Industrial Estate Name               | Address                                                            |
|--------------------------------------|------------|--------------------------------------|--------------------------------------------------------------------|
|                                      | 170        | Apartemen Parama                     | Jl. TB Simatupang                                                  |
|                                      | 169        | Apartemen Cilandak                   | Jl. Cilandak I No.27                                               |
| Jakarta                              |            | Name                                 | Address                                                            |
| TB Simatupang Area,                  |            | Apartment                            |                                                                    |
|                                      | 100        | Wishia Winda                         | Ji. Ecycli J. i aimaii Nav. 32                                     |
|                                      | 168        | Wisma OiC<br>Wisma Windu             | Ji. Gatot Subroto Kav. 6-7<br>Ji. Letjen S. Parman Kav. 92         |
|                                      | 166<br>167 | Wisma Slipi<br>Wisma UIC             | JI. S. Parman Kav 12<br>JI. Gatot Subroto Kav. 6-7                 |
|                                      | 165        | Wisma Sejahtera                      | Jl. S. Parman Kav 75<br>Jl. S. Parman Kav 12                       |
|                                      | 164        | Wisma PEDE                           | Jl. MT Haryono Kav 17                                              |
|                                      | 163        | Wisma Mulia (Partner)                | Jl. Gatot Subroto Kav 42                                           |
|                                      | 162        | Wisma Millenia                       | Jl. MT Haryono Kav 16                                              |
|                                      | 161        | Wisma Korindo                        | Jl. MT Haryono Kav 62                                              |
|                                      | 160        | Wisma Indomobil                      | Jl. MT Haryono Kav 8                                               |
|                                      | 159        | Wisma Barito Pacific                 | Jl. S. Parman Kav 62-63                                            |
|                                      | 158        | Wisma Asia 1 & 2                     | Jl. S. Parman Kav 79                                               |
|                                      | 157        | Wisma Aldiron                        | Jl. Gatot Subroto Kav 72                                           |
|                                      | 156        | Wisma 77                             | Jl. S. Parman Kav 77                                               |
|                                      | 155        | Wisma 76                             | Jl. S. Parman Kav 76                                               |
|                                      | 154        | Universitas Paramadina               | Jl. Gatot Subroto Kav. 97-99                                       |
|                                      | 153        | Plaza Mandiri                        | Jl. Gatot Subroto Kav 32-34  Jl. Gatot Subroto Kav 36-38           |
|                                      | 152        | Patra Jasa Tower                     | Jl. Gatot Subroto Kav 32-34                                        |
|                                      | 151        | Menara Supra                         | Jl. S. Parman Kav 76                                               |
|                                      | 150        | Menara MTH                           | JI. MT Haryono                                                     |
|                                      | 148        | Menara Jamsostek                     | JI. Jend Gatot Subroto Rav. 71 - 73  JI. Gatot Subroto No 38       |
|                                      | 147<br>148 | Menara Bidakara<br>Menara Bidakara 2 | Jl. Gatot Subroto Kav 71-73<br>Jl. Jend Gatot Subroto Kav. 71 - 73 |
|                                      | 146        | Korean Center                        | Jl. Gatot Subroto Kay 58                                           |
|                                      | 145        | Graha Unilever (Partner)             | Jl. Gatot Subroto Kay 15                                           |
|                                      | 144        | Graha Pratama                        | Jl. MT Haryono Kav 15                                              |
|                                      | 143        | Graha BIP                            | Jl. Gatot Subroto Kav 23                                           |
|                                      | 142        | Gedung Toto                          | Jl. Tomang Raya No. 18                                             |
|                                      | 141        | Gedung Total                         | Jl. S. Parman Kav. 106 A                                           |
|                                      | 140        | Gedung Tifa                          | Jl. Kuningan Barat No 26                                           |
|                                      | 139        | Gedung Samudera Indonesia            | Jl. S. Parman Kav. 35                                              |
|                                      | 138        | Gedung Nucira                        | Jl. MT Haryono Kav 27                                              |
|                                      | 137        | Gedung Metro ICDX                    | Jl. Letjen S.Parman Kav. 73                                        |
|                                      | 136        | Gedung Metro Argo Manunggal          | Jl. Gatot Subroto Kav.22                                           |
|                                      | 135        | Gedung Hero                          | Jl. Gatot Subroto No. 177A Kav 64                                  |
|                                      | 134        | Gedung Citra Graha                   | Jl. Gatot Subroto Kav 35-36                                        |
|                                      | 133        | Gedung Adhi Graha                    | Jl. Gatot Subroto Kav 56                                           |
|                                      | 132        | Cyber Building                       | Jl. Kuningan Barat No 8                                            |
|                                      | 131        | Balai Kartini                        | Jl. Gatot Subroto No 37                                            |
|                                      | 130        | Argo Pantes (Partner)                | Jl. Gatot Subroto Kav 22                                           |
|                                      |            | Name                                 | Address                                                            |
|                                      |            | Office                               |                                                                    |
|                                      | 129        | Jakarta Design Center                | Jl. Gatot Subroto Kav 53                                           |
|                                      |            | Name                                 | Address                                                            |
|                                      | 120        | Mall                                 | Ji. Gatot Jabioto Kav. 20-27                                       |
| Janai La                             | 128        | Apartemen Palm Court                 | Jl. Gatot Subroto Kav. 26-27                                       |
| Gatot Subroto/Slipi Area,<br>Jakarta |            | Apartment<br>Name                    | Address                                                            |
| Catat Calanata (Clini Anna           |            |                                      |                                                                    |
|                                      | 127        | Wisma Tugu                           | Jl. HR. Rasuna Said Kav.C7/9                                       |
|                                      | 126        | Wisma Kodel                          | Jl. HR. Rasuna Said Kav.B4                                         |
|                                      | 125        | Wisma Budi                           | Jl. HR Rasuna Said Kav C6                                          |
|                                      | 124        | Wisma Bakrie                         | Jl. HR Rasuna Said Kav B-1                                         |
|                                      | 123        | Setiabudi Building                   | Jl. HR Rasuna Said Kav. 62                                         |
|                                      | 122        | Setaiabudi Building 2                | Jl. HR. Rasuna Said Kav. 62                                        |
|                                      | 121        | Segitiga Emas Business Park          | Jl. Prof. Dr. Satrio Kav 6                                         |
|                                      | 120        | Puri Matari                          | Jl. HR Rasuna Said Kav H1-2                                        |
|                                      | 119        | Plaza Great River                    | Jl. HR Rasuna Said Block X-2 No. 1                                 |
|                                      | 118        | Plaza Centris                        | JI. HR Rasuna Said Kav B5                                          |
|                                      | 117        | Menara Palma                         | Jl. HR Rasuna Said Blok X-2 Kav.6                                  |
|                                      | 115<br>116 | Menara Karya<br>Menara Kuningan      | Jl. HR Rasuna Said Blok X-5 Kav 1-2<br>Jl. HR Rasuna Said Kav X-7  |
|                                      |            |                                      |                                                                    |

|                             | 171        | Cilandak Commercial Estate                                 | Jl. Raya Cilandak KKO                                 |  |
|-----------------------------|------------|------------------------------------------------------------|-------------------------------------------------------|--|
|                             |            | Office                                                     |                                                       |  |
|                             | 172        | Name                                                       | Address                                               |  |
|                             | 172<br>173 | Alita Building<br>Arkadia Office Park                      | Jl. TB. Simatupang Kav.12<br>Jl. TB Simatupang Kav 88 |  |
|                             | 173        |                                                            | JI. TB Simatupang No 41                               |  |
|                             | 174        | Beltway Office Park Building A & C<br>Gedung Aneka Tambang | Ji. Letjen TB.Simatupang No.1                         |  |
|                             | 176        | Gedung Lintas Arta                                         | Jl. Let. Jend. TB Simatupang                          |  |
|                             | 177        | Gedung Otomall                                             | JI. TB Simatupang Kav 1S                              |  |
|                             | 177        | Gedung Prasetya Mulya                                      | JI. RA Kartini                                        |  |
|                             | 179        | Gedung Trasetya Mulya<br>Gedung Trakindo                   | JL Cilandak KKO Raya                                  |  |
|                             | 180        | Gedung Ventura                                             | JI. RA Kartini 26                                     |  |
|                             | 181        | Graha Elnusa                                               | JI. TB Simatupang Kav 1B                              |  |
|                             | 182        | Graha Sapta Indra                                          | JI. TB Simatupang                                     |  |
|                             | 183        | Graha Satria                                               | Jl. RS Fatmawati No 5                                 |  |
|                             | 184        | Graha Simatupang                                           | JI. TB Simatupang Kav 10                              |  |
|                             | 185        | Grha Asuransi Astra                                        | Jl. TB Simatupang Kav 15                              |  |
|                             | 186        | Menara Talavera                                            | Jl. TB Simatupang Kav 26                              |  |
|                             | 187        | Plaza Aminta                                               | Jl. TB Simatupang Kav 10                              |  |
|                             | 188        | PT. ODG Wormald Indonesia                                  | JI. TB Simatupang 150 B                               |  |
|                             | 189        | Ratu Prabu 1                                               | Jl. TB Simatupang Kav 20                              |  |
|                             | 190        | Ratu Prabu 2                                               | Jl. TB Simatupang Kav 18                              |  |
|                             | .,,        | 1.000 2                                                    | 511 15 5111latapang Nav 16                            |  |
| Jakarta Pusat/Central Area. |            | Apartment                                                  |                                                       |  |
| Jakarta                     |            | Name                                                       | Address                                               |  |
|                             | 191        | Apartemen Istana Harmoni                                   | Jl. Suryopranoto 2                                    |  |
|                             | 192        | Apartment Menteng Regency                                  | Jl. RP. Soeroso St. No. 10-12                         |  |
|                             | 193        | Sahid Sudirman Residence                                   | Jl. Jend. Sudirman No 86                              |  |
|                             |            | Mall                                                       |                                                       |  |
|                             |            | Name                                                       | Address                                               |  |
|                             | 194        | ITC Mangga Dua (Partner)                                   | Jl. Mangga Dua Raya                                   |  |
|                             | 195        | Plaza Atrium                                               | Jl. Senen Raya 135                                    |  |
|                             |            | Office                                                     |                                                       |  |
|                             |            | Name                                                       | Address                                               |  |
|                             | 196        | BCA KCU Wahid Hasyim                                       | Jl. KH. Wahid Hasyim No. 183 A-B                      |  |
|                             | 197        | Gedung Bank Ganesha                                        | Jl. Hayam Wuruk No 28                                 |  |
|                             | 198        | Gedung Bank Mandiri                                        | Jl. Tj. Karang No. 3 - 4                              |  |
|                             | 199        | Gedung BMG                                                 | Jl. Angkasa 1 No 2                                    |  |
|                             | 200        | Gedung Kwarnas                                             | Jl. Merdeka Timur No 6                                |  |
|                             | 201        | Gedung Sapta Pesona                                        | Jl. Merdeka Barat No. 17                              |  |
|                             | 202        | Gedung The City Tower                                      | Jl. MH. Thamrin No. 81                                |  |
|                             | 203        | Graha Adira                                                | Jl. Menteng Raya No. 21                               |  |
|                             | 204        | Graha Atrium                                               | Jl. Senen Raya No 135                                 |  |
|                             | 205        | Graha Tirtadi                                              | Jl. Raden Saleh Raya No. 20                           |  |
|                             | 206        | Grand Kebon Sirih                                          | Jl. Kebon Sirih Raya                                  |  |
|                             | 207        | JTC (Jakarta Thamrin City)                                 | Jl. Thamrin Boulevard                                 |  |
|                             | 208        | KEM Tower                                                  | Jl. Landasan Pacu Barat Blok B 10 No.2                |  |
|                             | 209        | Komp Rukan / Ruko Atap Merah                               | Jl. Pecenongan Raya No. 72                            |  |
|                             | 210        | Menara BTN                                                 | Jl. Gajah Mada No 1                                   |  |
|                             | 211        | Menara Era                                                 | Jl. Senen Raya No. 135 - 137                          |  |
|                             | 212        | Menara Ravindo                                             | Jl. Kebon Sirih Kav. 75                               |  |
|                             | 213        | PermataBank Tower 2                                        | Jl. Hayam Wuruk 84 - 85                               |  |
|                             | 214        | Prima Graha Persada                                        | Jl. Gedung Kesenian No 3 – 7                          |  |
|                             | 215        | PT. Djakarta Lloyd                                         | Jl. Senen Raya No 4                                   |  |
|                             | 216        | Rukan 141 Jayakarta                                        | Jl. P. Jayakarta 141 E20 - 21                         |  |
|                             | 217        | Rukan Atrium                                               | Jl. Senen Raya 135                                    |  |
|                             | 218        | Rukan Bumi Harmoni                                         | Jl. Majapahit No 30                                   |  |
|                             | 219        | Rukan Central Cikini                                       | Jl. Cikini Raya blok 60 DD                            |  |
|                             | 220        | Rukan Duta Merlin                                          | Jl. Gajah Mada 3-5                                    |  |
|                             | 221        | Rukan Harco Mangga Dua                                     | Jl. Mangga Dua Raya                                   |  |
|                             | 222        | Rukan Harmoni Plaza                                        | Jl. Suryopranoto 2                                    |  |
|                             | 223        | Rukan ITC Roxy Mas                                         | Jl. KH Hasyim Ashari 125                              |  |
|                             | 224        | Rukan Majapahit                                            | Jl. Komplek Majapahit Permai 18-22                    |  |
|                             | 225        | Ruko ITC Roxy Mas (Partner)                                | Jl. KH Hasyim Ashari No. 125                          |  |
|                             | 226        | Wisma BSG                                                  | Jl. Abdul Muis No 40                                  |  |
|                             | 227        | Wisma Haka                                                 | Jl. Wahid Hasyim 71                                   |  |
|                             | 228        | Wisma ITC                                                  | Jl. Abdul Muis No 8                                   |  |
|                             | 229        | Wisma Sinarmas Dipta                                       | Jl. Fachruddin No 18                                  |  |

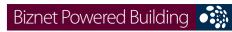

|                                        | 230                                                                                                    | Wisma Tugu Raden Saleh                                                                                                    | Jl. Raden Saleh Lt. 7                                                                                                    |
|----------------------------------------|----------------------------------------------------------------------------------------------------|----------------------------------------------------------------------------------------------------|----------------------------------------------------------------------------------------------------|
|                                        | 230                                                                                                    |                                                                                                    | Januari Saich Ed /                                                                                                    |
| lakarta Barat (West) Area,             |                                                                                                    | Apartment                                                                                                    |                                                                                                    |
| akarta                                 |                                                                                                    | Name                                                                                                    | Address                                                                                                    |
|                                        | 231                                                                                                    | Apartemen Robinson                                                                                                    | Jl Jembatan Dua 2 L-M                                                                                                    |
|                                        | 232                                                                                                    | Apartmen Permata Hijau                                                                                                    | Jl. Raya Permata Hijau Blok B No. 8                                                                                                    |
|                                        |                                                                                                    | Mall                                                                                                    |                                                                                                    |
|                                        |                                                                                                    | Name                                                                                                    | Address                                                                                                    |
|                                        | 233                                                                                                    | Glodok Plaza                                                                                                    | Jl. Pinangsia Raya No 1                                                                                                    |
|                                        |                                                                                                    | Office                                                                                                    |                                                                                                    |
|                                        | 22.4                                                                                                    | Name                                                                                                    | Address                                                                                                    |
|                                        | 234                                                                                                    | Apartemen Kedoya Elok                                                                                                    | Jl. Panjang - Kedoya                                                                                                    |
|                                        | 235                                                                                                    | Bussiness Park Kebon Jeruk                                                                                                    | Jl. Raya Meruya Ilir No. 88                                                                                                    |
|                                        | 236                                                                                                    | Gd. Trisula                                                                                                    | Jl. Lingkar Luar Barat                                                                                                    |
|                                        | 237<br>238                                                                                                    | Gedung Graha Kencana<br>Gedung Lelco                                                                                                    | Jl. Raya Perjuangan No.88<br>Jl. Tomang Raya No 14                                                                                                    |
|                                        | 239                                                                                                    | Gedung Sastra Graha                                                                                                    | Jl. Raya Perjuangan No.21                                                                                                    |
|                                        | 240                                                                                                    | Graha Antero                                                                                                    | Jl. Tomang Raya No.27                                                                                                    |
|                                        | 241                                                                                                    | Graha Indramas                                                                                                    | Jl. KS Tubun Raya 77                                                                                                    |
|                                        | 242                                                                                                    | Grand Aston Soho                                                                                                    | Jl. Letjend S. Parman Kav. 22-24                                                                                                    |
|                                        | 243                                                                                                    | Hayam Wuruk Office                                                                                                    | Jl. Hayam Wuruk No. 108                                                                                                    |
|                                        | 244                                                                                                    | Lindeteves Trade Center                                                                                                    | Jl. Hayam Wuruk No 127                                                                                                    |
|                                        | 245                                                                                                    | Lion Air Tower                                                                                                    | Jl. Gajah Mada No.7                                                                                                    |
|                                        | 246                                                                                                    | Panorama Building                                                                                                    | Jl. Tomang Raya No. 63                                                                                                    |
|                                        | 247                                                                                                    | Rukan Citta Graha Komplek Rukan C                                                                                                    |                                                                                                    |
|                                        | 248                                                                                                    | Rukan Graha Arteri Mas Kedoya                                                                                                    | Jl. Panjang No 68                                                                                                    |
|                                        | 249                                                                                                    | Rukan Graha Kencana                                                                                                    | Jl. Raya Perjuangan No.88 Blok GK                                                                                                    |
|                                        | 250                                                                                                    | Rukan Graha Mas Kebon Jeruk                                                                                                    | Jl. Pejuangan No. 1                                                                                                    |
|                                        | 251                                                                                                    | Rukan Kedoya Center                                                                                                    | Jl. Pejuangan Raya No. 1                                                                                                    |
|                                        | 252                                                                                                    | Rukan Kedoya Elok Plaza                                                                                                    | Jl. Panjang No. 7-9                                                                                                    |
|                                        | 253                                                                                                    | Rukan Plaza Kebon Jeruk                                                                                                    | Jl. Perjuangan No. 3                                                                                                    |
|                                        | 254                                                                                                    | Rukan Prisma Kedoya Plaza                                                                                                    | Jl. Raya Pejuangan No. 11A                                                                                                    |
|                                        | 255                                                                                                    | Wisma Hayam Wuruk                                                                                                    | Jl. Hayam Wuruk 123                                                                                                    |
|                                        | 256                                                                                                    | Wisma Indovision                                                                                                    | Jl. Raya Panjang Blok Z / III Green Garden                                                                                                    |
| alcanta Calatan (Canth) Anas           |                                                                                                    | A                                                                                                    |                                                                                                    |
| akarta Selatan (South) Area,<br>akarta |                                                                                                    | Apartment<br>Name                                                                                                    | Address                                                                                                    |
| akai ta                                | 257                                                                                                    | Apartemen Bukit Golf                                                                                                    | Jl. Metro Kencana IV, Pondok Indah                                                                                                    |
|                                        | 258                                                                                                    | Apartemen Permata Safir                                                                                                    | Jl. Permata Safir B1 W/9                                                                                                    |
|                                        | 230                                                                                                    | Apartemen Puri Casablanca                                                                                                    | Jl. Casablanca Kay 7                                                                                                    |
|                                        | 259                                                                                                    |                                                                                                    |                                                                                                    |
|                                        | 259<br>260                                                                                                    |                                                                                                    | Jl. Teuku Nyak Arif (Arteri Simprug)                                                                                                    |
|                                        | 259<br>260<br>261                                                                                                    | Apartemen Simprug Indah                                                                                                    | Jl. Teuku Nyak Arif (Arteri Simprug)<br>Jl. Warung Jati Barat 1 No. 83                                                                                                    |
|                                        | 260                                                                                                    | Apartemen Simprug Indah<br>Apartemen Taman Raja                                                                                                    | Jl. Warung Jati Barat 1 No. 83                                                                                                    |
|                                        | 260<br>261<br>262                                                                                                    | Apartemen Simprug Indah<br>Apartemen Taman Raja<br>Apartement Pondok Pejaten Indah                                                                                                    | Jl. Warung Jati Barat 1 No. 83<br>Jl. Mampang Prapatan Raya 338-A                                                                                                    |
|                                        | 260<br>261                                                                                                    | Apartemen Simprug Indah<br>Apartemen Taman Raja<br>Apartement Pondok Pejaten Indah<br>Apartment Golf Pondok Indah                                                                                                    | Jl. Warung Jati Barat 1 No. 83<br>Jl. Mampang Prapatan Raya 338-A<br>Jl. Metro Pondok Indah                                                                                                    |
|                                        | 260<br>261<br>262<br>263                                                                                                    | Apartemen Simprug Indah<br>Apartemen Taman Raja<br>Apartement Pondok Pejaten Indah                                                                                                    | Jl. Warung Jati Barat 1 No. 83<br>Jl. Mampang Prapatan Raya 338-A                                                                                                    |
|                                        | 260<br>261<br>262<br>263                                                                                                    | Apartemen Simprug Indah<br>Apartemen Taman Raja<br>Apartement Pondok Pejaten Indah<br>Apartment Golf Pondok Indah<br>Dharmawangsa Residence                                                                                                    | Jl. Warung Jati Barat 1 No. 83<br>Jl. Mampang Prapatan Raya 338-A<br>Jl. Metro Pondok Indah                                                                                                    |
|                                        | 260<br>261<br>262<br>263                                                                                                    | Apartemen Simprug Indah Apartemen Taman Raja Apartement Pondok Pejaten Indah Apartment Golf Pondok Indah Dharmawangsa Residence Mall Name Pondok Indah Mall 1 & 2                                                                                                    | Jl. Warung Jati Barat 1 No. 83<br>Jl. Mampang Prapatan Raya 338-A<br>Jl. Metro Pondok Indah<br>Jl. Dharmawangsa VII No. 5                                                                                                    |
|                                        | 260<br>261<br>262<br>263<br>264                                                                                                    | Apartemen Simprug Indah Apartemen Taman Raja Apartement Pondok Pejaten Indah Apartment Golf Pondok Indah Dharmawangsa Residence Mall Name                                                                                                    | Jl. Warung Jati Barat 1 No. 83 Jl. Mampang Prapatan Raya 338-A Jl. Metro Pondok Indah Jl. Dharmawangsa VII No. 5  Address                                                                                                    |
|                                        | 260<br>261<br>262<br>263<br>264<br>265                                                                                                    | Apartemen Simprug Indah Apartemen Taman Raja Apartement Pondok Pejaten Indah Apartment Golf Pondok Indah Dharmawangsa Residence Mall Name Pondok Indah Mall 1 & 2 Office Name                                                                                                    | Jl. Warung Jati Barat 1 No. 83 Jl. Mampang Prapatan Raya 338-A Jl. Metro Pondok Indah Jl. Dharmawangsa VII No. 5  Address Jl. Metro Pondok Indah Blok 3B  Address                                                                                                    |
|                                        | 260<br>261<br>262<br>263<br>264<br>265                                                                                                    | Apartemen Simprug Indah Apartemen Taman Raja Apartement Pondok Pejaten Indah Apartment Golf Pondok Indah Dharmawangsa Residence Mall Name Pondok Indah Mall 1 & 2 Office Name Gedung Aldevco                                                                                                    | Jl. Warung Jati Barat 1 No. 83 Jl. Mampang Prapatan Raya 338-A Jl. Metro Pondok Indah Jl. Dharmawangsa VII No. 5  Address Jl. Metro Pondok Indah Blok 3B  Address Jl. Warung Jati Barat Raya 75                                                                                                    |
|                                        | 260<br>261<br>262<br>263<br>264<br>265<br>265                                                                                                    | Apartemen Simprug Indah Apartemen Taman Raja Apartement Pondok Pejaten Indah Apartment Golf Pondok Indah Dharmawangsa Residence Mall Name Pondok Indah Mall 1 & 2 Office Name Gedung Aldevco Gedung Gajah                                                                                                    | Jl. Warung Jati Barat 1 No. 83 Jl. Mampang Prapatan Raya 338-A Jl. Metro Pondok Indah Jl. Dharmawangsa VII No. 5  Address Jl. Metro Pondok Indah Blok 3B  Address Jl. Warung Jati Barat Raya 75 Jl. Dr Saharjo Raya No. 111                                                                                                    |
|                                        | 260<br>261<br>262<br>263<br>264<br>265<br>265<br>266<br>267<br>268                                                                                     | Apartemen Simprug Indah Apartemen Taman Raja Apartement Pondok Pejaten Indah Apartment Golf Pondok Indah Dharmawangsa Residence Mall Name Pondok Indah Mall 1 & 2 Office Name Gedung Aldevco Gedung Gajah Gedung Multika                                                                                                    | Jl. Warung Jati Barat 1 No. 83 Jl. Mampang Prapatan Raya 338-A Jl. Metro Pondok Indah Jl. Dharmawangsa VII No. 5  Address Jl. Metro Pondok Indah Blok 3B  Address Jl. Warung Jati Barat Raya 75 Jl. Dr Saharjo Raya No. 111 Jl. Mampang Prapatan Raya No. 10                                                                                                    |
|                                        | 260<br>261<br>262<br>263<br>264<br>265<br>265<br>266<br>267<br>268<br>269                                                                              | Apartemen Simprug Indah Apartemen Taman Raja Apartement Pondok Pejaten Indah Apartment Golf Pondok Indah Dharmawangsa Residence Mall Name Pondok Indah Mall 1 & 2 Office Name Gedung Aldevco Gedung Gajah Gedung Multika Gedung Mutiara                                                                                                    | Jl. Warung Jati Barat 1 No. 83 Jl. Mampang Prapatan Raya 338-A Jl. Metro Pondok Indah Jl. Dharmawangsa VII No. 5  Address Jl. Metro Pondok Indah Blok 3B  Address Jl. Warung Jati Barat Raya 75 Jl. Dr Saharjo Raya No. 111 Jl. Mampang Prapatan Raya No. 10 Jl. Mampang Prapatan Raya No. 10                                                                                                    |
|                                        | 260<br>261<br>262<br>263<br>264<br>265<br>265<br>266<br>267<br>268<br>269<br>270                                                                       | Apartemen Simprug Indah Apartemen Taman Raja Apartement Pondok Pejaten Indah Apartment Golf Pondok Indah Dharmawangsa Residence Mall Name Pondok Indah Mall 1 & 2 Office Name Gedung Aldevco Gedung Gajah Gedung Multika Gedung Mutiara Gedung Oleos                                                                                                    | Jl. Warung Jati Barat 1 No. 83 Jl. Mampang Prapatan Raya 338-A Jl. Metro Pondok Indah Jl. Dharmawangsa VII No. 5  Address Jl. Metro Pondok Indah Blok 3B  Address Jl. Warung Jati Barat Raya 75 Jl. Dr Saharjo Raya No. 111 Jl. Mampang Prapatan Raya No. 10 Jl. Mampang Prapatan Raya No. 10 Jl. Warung Jati Barat 1                                                                                                    |
|                                        | 260<br>261<br>262<br>263<br>264<br>265<br>265<br>266<br>267<br>268<br>269<br>270<br>271                                                                | Apartemen Simprug Indah Apartemen Taman Raja Apartement Pondok Pejaten Indah Apartment Golf Pondok Indah Dharmawangsa Residence Mall Name Pondok Indah Mall 1 & 2 Office Name Gedung Aldevco Gedung Gajah Gedung Multika Gedung Mutiara Gedung Oleos Gedung Sentral Senayan III                                                                                                    | Jl. Warung Jati Barat 1 No. 83 Jl. Mampang Prapatan Raya 338-A Jl. Metro Pondok Indah Jl. Dharmawangsa VII No. 5  Address Jl. Metro Pondok Indah Blok 3B  Address Jl. Warung Jati Barat Raya 75 Jl. Dr Saharjo Raya No. 111 Jl. Mampang Prapatan Raya No. 10 Jl. Mampang Prapatan Raya No. 10 Jl. Warung Jati Barat 1 Jl. Asia Afrika No.8, Jakarta                                                                                                    |
|                                        | 260<br>261<br>262<br>263<br>264<br>265<br>265<br>266<br>267<br>268<br>269<br>270<br>271<br>272                                                         | Apartemen Simprug Indah Apartemen Taman Raja Apartement Pondok Pejaten Indah Apartment Golf Pondok Indah Dharmawangsa Residence Mall Name Pondok Indah Mall 1 & 2 Office Name Gedung Aldevco Gedung Gajah Gedung Multika Gedung Mutiara Gedung Oleos Gedung Sentral Senayan III Gedung Tetrapak                                                                                                    | Jl. Warung Jati Barat 1 No. 83 Jl. Mampang Prapatan Raya 338-A Jl. Metro Pondok Indah Jl. Dharmawangsa VII No. 5  Address Jl. Metro Pondok Indah Blok 3B  Address Jl. Warung Jati Barat Raya 75 Jl. Dr Saharjo Raya No. 111 Jl. Mampang Prapatan Raya No. 10 Jl. Mampang Prapatan Raya No. 10 Jl. Warung Jati Barat 1 Jl. Asia Afrika No.8, Jakarta Jl. Mampang Prapatan Kay 100                                                                                                    |
|                                        | 260<br>261<br>262<br>263<br>264<br>265<br>265<br>266<br>267<br>268<br>269<br>270<br>271<br>272<br>273                                                  | Apartemen Simprug Indah Apartemen Taman Raja Apartement Pondok Pejaten Indah Apartment Golf Pondok Indah Dharmawangsa Residence Mall Name Pondok Indah Mall 1 & 2 Office Name Gedung Aldevco Gedung Gajah Gedung Multika Gedung Mutiara Gedung Oleos Gedung Sentral Senayan III Gedung Tetrapak Gedung Victoria                                                                                                    | Jl. Warung Jati Barat 1 No. 83 Jl. Mampang Prapatan Raya 338-A Jl. Metro Pondok Indah Jl. Dharmawangsa VII No. 5  Address Jl. Metro Pondok Indah Blok 3B  Address Jl. Warung Jati Barat Raya 75 Jl. Dr Saharjo Raya No. 111 Jl. Mampang Prapatan Raya No. 10 Jl. Mampang Prapatan Raya No. 10 Jl. Warung Jati Barat 1 Jl. Asia Afrika No.8, Jakarta Jl. Mampang Prapatan Kay 100 Jl. S. Hasanuddin Kay 47-51                                                                                                    |
|                                        | 260<br>261<br>262<br>263<br>264<br>265<br>265<br>266<br>267<br>268<br>269<br>270<br>271<br>272<br>273<br>274                                           | Apartemen Simprug Indah Apartemen Taman Raja Apartement Pondok Pejaten Indah Apartment Golf Pondok Indah Dharmawangsa Residence Mall Name Pondok Indah Mall 1 & 2 Office Name Gedung Aldevco Gedung Gajah Gedung Multika Gedung Mutiara Gedung Oleos Gedung Sentral Senayan III Gedung Tetrapak Gedung Victoria Graha Darya Varia                                                                                                    | Jl. Warung Jati Barat 1 No. 83 Jl. Mampang Prapatan Raya 338-A Jl. Metro Pondok Indah Jl. Dharmawangsa VII No. 5  Address Jl. Metro Pondok Indah Blok 3B  Address Jl. Warung Jati Barat Raya 75 Jl. Dr Saharjo Raya No. 111 Jl. Mampang Prapatan Raya No. 10 Jl. Mampang Prapatan Raya No. 10 Jl. Warung Jati Barat 1 Jl. Asia Afrika No.8, Jakarta Jl. Mampang Prapatan Kav 100 Jl. S. Hasanuddin Kav 47-51 Jl. Melawai Raya No. 93                                                                                                    |
|                                        | 260<br>261<br>262<br>263<br>264<br>265<br>265<br>266<br>267<br>268<br>269<br>270<br>271<br>272<br>273<br>274<br>275                                    | Apartemen Simprug Indah Apartemen Taman Raja Apartement Pondok Pejaten Indah Apartment Golf Pondok Indah Dharmawangsa Residence Mall Name Pondok Indah Mall 1 & 2 Office Name Gedung Aldevco Gedung Gajah Gedung Multika Gedung Mutiara Gedung Oleos Gedung Sentral Senayan III Gedung Tetrapak Gedung Victoria Graha Darya Varia Graha Inti Fauzi                                                                                        | Jl. Warung Jati Barat 1 No. 83 Jl. Mampang Prapatan Raya 338-A Jl. Metro Pondok Indah Jl. Dharmawangsa VII No. 5  Address Jl. Metro Pondok Indah Blok 3B  Address Jl. Warung Jati Barat Raya 75 Jl. Dr Saharjo Raya No. 111 Jl. Mampang Prapatan Raya No. 10 Jl. Mampang Prapatan Raya No. 10 Jl. Warung Jati Barat 1 Jl. Asia Afrika No.8, Jakarta Jl. Mampang Prapatan Kav 100 Jl. S. Hasanuddin Kav 47-51 Jl. Melawai Raya No. 22                                                                                                    |
|                                        | 260<br>261<br>262<br>263<br>264<br>265<br>265<br>266<br>267<br>268<br>269<br>270<br>271<br>272<br>273<br>274<br>275<br>276                             | Apartemen Simprug Indah Apartemen Taman Raja Apartement Pondok Pejaten Indah Apartment Golf Pondok Indah Dharmawangsa Residence Mall Name Pondok Indah Mall 1 & 2 Office Name Gedung Aldevco Gedung Gajah Gedung Multika Gedung Mutiara Gedung Oleos Gedung Sentral Senayan III Gedung Tetrapak Gedung Victoria Graha Darya Varia Graha Inti Fauzi Graha Iskandarsyah                                                                     | Jl. Warung Jati Barat 1 No. 83 Jl. Mampang Prapatan Raya 338-A Jl. Metro Pondok Indah Jl. Dharmawangsa VII No. 5  Address Jl. Metro Pondok Indah Blok 3B  Address Jl. Warung Jati Barat Raya 75 Jl. Dr Saharjo Raya No. 111 Jl. Mampang Prapatan Raya No. 10 Jl. Mampang Prapatan Raya No. 10 Jl. Warung Jati Barat 1 Jl. Asia Afrika No.8, Jakarta Jl. Mampang Prapatan Kav 100 Jl. S. Hasanuddin Kav 47-51 Jl. Melawai Raya No. 93 Jl. Buncit Raya No. 22 Jl. Iskandarsyah No 66C                                                                                                    |
|                                        | 260<br>261<br>262<br>263<br>264<br>265<br>265<br>266<br>267<br>268<br>269<br>270<br>271<br>272<br>273<br>274<br>275<br>276<br>277                      | Apartemen Simprug Indah Apartemen Taman Raja Apartement Pondok Pejaten Indah Apartment Golf Pondok Indah Dharmawangsa Residence Mall Name Pondok Indah Mall 1 & 2 Office Name Gedung Aldevco Gedung Gajah Gedung Multika Gedung Mutiara Gedung Oleos Gedung Sentral Senayan III Gedung Tetrapak Gedung Victoria Graha Darya Varia Graha Inti Fauzi Graha Iskandarsyah Graha Kapital                                                       | Jl. Warung Jati Barat 1 No. 83 Jl. Mampang Prapatan Raya 338-A Jl. Metro Pondok Indah Jl. Dharmawangsa VII No. 5  Address Jl. Metro Pondok Indah Blok 3B  Address Jl. Warung Jati Barat Raya 75 Jl. Dr Saharjo Raya No. 111 Jl. Mampang Prapatan Raya No. 10 Jl. Mampang Prapatan Raya No. 10 Jl. Warung Jati Barat 1 Jl. Asia Afrika No.8, Jakarta Jl. Mampang Prapatan Kav 100 Jl. S. Hasanuddin Kav 47-51 Jl. Melawai Raya No. 93 Jl. Buncit Raya No. 22 Jl. Iskandarsyah No 66C Jl. Kemang Raya No 4                                                                                     |
|                                        | 260<br>261<br>262<br>263<br>264<br>265<br>265<br>266<br>267<br>268<br>269<br>270<br>271<br>272<br>273<br>274<br>275<br>276<br>277<br>278               | Apartemen Simprug Indah Apartemen Taman Raja Apartement Pondok Pejaten Indah Apartment Golf Pondok Indah Dharmawangsa Residence Mall Name Pondok Indah Mall 1 & 2 Office Name Gedung Aldevco Gedung Gajah Gedung Multika Gedung Mutiara Gedung Oleos Gedung Sentral Senayan III Gedung Tetrapak Gedung Victoria Graha Darya Varia Graha Inti Fauzi Graha Iskandarsyah Graha Kapital Graha Mobisel                                         | Jl. Warung Jati Barat 1 No. 83 Jl. Mampang Prapatan Raya 338-A Jl. Metro Pondok Indah Jl. Dharmawangsa VII No. 5  Address Jl. Metro Pondok Indah Blok 3B  Address Jl. Warung Jati Barat Raya 75 Jl. Dr Saharjo Raya No. 111 Jl. Mampang Prapatan Raya No. 10 Jl. Mampang Prapatan Raya No. 10 Jl. Warung Jati Barat 1 Jl. Asia Afrika No.8, Jakarta Jl. Mampang Prapatan Kav 100 Jl. S. Hasanuddin Kav 47-51 Jl. Melawai Raya No. 93 Jl. Buncit Raya No. 22 Jl. Iskandarsyah No 66C Jl. Kemang Raya No 4 Jl. Mampang Prapatan Raya No 139                                                    |
|                                        | 260<br>261<br>262<br>263<br>264<br>265<br>265<br>266<br>267<br>268<br>269<br>270<br>271<br>272<br>273<br>274<br>275<br>276<br>277<br>278<br>279        | Apartemen Simprug Indah Apartemen Taman Raja Apartement Pondok Pejaten Indah Apartment Golf Pondok Indah Dharmawangsa Residence Mall Name Pondok Indah Mall 1 & 2 Office Name Gedung Aldevco Gedung Gajah Gedung Multika Gedung Mutiara Gedung Oleos Gedung Sentral Senayan III Gedung Tetrapak Gedung Victoria Graha Darya Varia Graha Inti Fauzi Graha Iskandarsyah Graha Mobisel Graha Mobisel Graha Pulo                              | Jl. Warung Jati Barat 1 No. 83 Jl. Mampang Prapatan Raya 338-A Jl. Metro Pondok Indah Jl. Dharmawangsa VII No. 5  Address Jl. Metro Pondok Indah Blok 3B  Address Jl. Warung Jati Barat Raya 75 Jl. Dr Saharjo Raya No. 111 Jl. Mampang Prapatan Raya No. 10 Jl. Mampang Prapatan Raya No. 10 Jl. Warung Jati Barat 1 Jl. Asia Afrika No.8, Jakarta Jl. Mampang Prapatan Kav 100 Jl. S. Hasanuddin Kav 47-51 Jl. Melawai Raya No. 93 Jl. Buncit Raya No. 22 Jl. Iskandarsyah No 66C Jl. Kemang Raya No 4 Jl. Mampang Prapatan Raya No 139 Jl. Buncit Raya No 89                              |
|                                        | 260<br>261<br>262<br>263<br>264<br>265<br>265<br>266<br>267<br>268<br>269<br>270<br>271<br>272<br>273<br>274<br>275<br>276<br>277<br>278<br>279<br>280 | Apartemen Simprug Indah Apartemen Taman Raja Apartement Pondok Pejaten Indah Apartment Golf Pondok Indah Dharmawangsa Residence Mall Name Pondok Indah Mall 1 & 2 Office Name Gedung Aldevco Gedung Gajah Gedung Multika Gedung Mutiara Gedung Oleos Gedung Sentral Senayan Ill Gedung Tetrapak Gedung Tetrapak Gedung Victoria Graha Darya Varia Graha Inti Fauzi Graha Iskandarsyah Graha Kapital Graha Mobisel Graha Pulo Graha Uninet | Jl. Warung Jati Barat 1 No. 83 Jl. Mampang Prapatan Raya 338-A Jl. Metro Pondok Indah Jl. Dharmawangsa VII No. 5  Address Jl. Metro Pondok Indah Blok 3B  Address Jl. Warung Jati Barat Raya 75 Jl. Dr Saharjo Raya No. 111 Jl. Mampang Prapatan Raya No. 10 Jl. Mampang Prapatan Raya No. 10 Jl. Warung Jati Barat 1 Jl. Asia Afrika No.8, Jakarta Jl. Mampang Prapatan Kav 100 Jl. S. Hasanuddin Kav 47-51 Jl. Melawai Raya No. 93 Jl. Buncit Raya No. 22 Jl. Iskandarsyah No 66C Jl. Kemang Raya No 4 Jl. Mampang Prapatan Raya No 139 Jl. Buncit Raya No 89 Jl. Warung Buncit Raya No 25 |
|                                        | 260<br>261<br>262<br>263<br>264<br>265<br>265<br>266<br>267<br>268<br>269<br>270<br>271<br>272<br>273<br>274<br>275<br>276<br>277<br>278<br>279        | Apartemen Simprug Indah Apartemen Taman Raja Apartement Pondok Pejaten Indah Apartment Golf Pondok Indah Dharmawangsa Residence Mall Name Pondok Indah Mall 1 & 2 Office Name Gedung Aldevco Gedung Gajah Gedung Multika Gedung Mutiara Gedung Oleos Gedung Sentral Senayan III Gedung Tetrapak Gedung Victoria Graha Darya Varia Graha Inti Fauzi Graha Iskandarsyah Graha Mobisel Graha Mobisel Graha Pulo                              | Jl. Warung Jati Barat 1 No. 83 Jl. Mampang Prapatan Raya 338-A Jl. Metro Pondok Indah Jl. Dharmawangsa VII No. 5  Address Jl. Metro Pondok Indah Blok 3B  Address Jl. Warung Jati Barat Raya 75 Jl. Dr Saharjo Raya No. 111 Jl. Mampang Prapatan Raya No. 10 Jl. Mampang Prapatan Raya No. 10 Jl. Warung Jati Barat 1 Jl. Asia Afrika No.8, Jakarta Jl. Mampang Prapatan Kav 100 Jl. S. Hasanuddin Kav 47-51 Jl. Melawai Raya No. 93 Jl. Buncit Raya No. 22 Jl. Iskandarsyah No 66C Jl. Kemang Raya No 4 Jl. Mampang Prapatan Raya No 139 Jl. Buncit Raya No 89                              |

|                             | 284        | Park View Plaza                                 | Jl. Taman Kemang No 27                                                  |
|-----------------------------|------------|-------------------------------------------------|-------------------------------------------------------------------------|
|                             | 285        | Plaza City View                                 | Jl.Kemang Timur No.22                                                   |
|                             | 286        | Recapital Building                              | Jl. Adityawarman Kav. 55                                                |
|                             | 287        | Rukan Bumimas Fatmawati                         | Jl. Terogong Raya No. 18                                                |
|                             | 288        | Rukan Dharmawangsa Square                       | Jl. Dharmawangsa 6                                                      |
|                             | 289        | Rukan Duta Mas Fatmawati                        | Jl. RS Fatmawati No 39                                                  |
|                             | 290        | Rukan Fatmawati Mas                             | Jl. RS Fatmawati Kav 20                                                 |
|                             | 291        | Rukan Gajah                                     | Jl. Dr Saharjo Raya No. 111                                             |
|                             | 292        | Rukan Golden Plaza<br>Rukan Graha Mas Fatmawati | Jl. RS Fatmawati No 15<br>Jl. R.S. Fatmawati                            |
|                             | 293<br>294 |                                                 |                                                                         |
|                             | 294        | Rukan Royal Palace<br>Rukan Simpruk Gallery     | Jl. Prof Dr. Supomo no. 178 A-C no. 29<br>Jl. Teuku Nyak Arief No. 10-T |
|                             | 295        | Rukan Wijaya Grand Center                       | Jl. Wijaya II                                                           |
|                             | 297        | Ruko Crown Palace                               | Jl. Dr. Supomo No. 231 Blok A/05                                        |
|                             | 298        | The Promenade                                   | Jl. Warung Buncit Raya No. 98                                           |
|                             | 299        | Wisma Daria                                     | Jl. Iskandarsyah Raya No 7                                              |
|                             | 300        | Wisma Iskandarsyah                              | Jl. Iskandarsyah Raya Kav 12-14                                         |
|                             | 301        | Wisma Mampang                                   | Jl. Mampang Prapatan Raya No 1                                          |
|                             | 302        | Wisma Pondok Indah 1 & 2                        | Jl. Sultan Iskandar Muda V TA                                           |
|                             | 303        | Wisma Staco                                     | Jl. Casabanca Kav. 18, Jakarta Selatan                                  |
|                             |            |                                                 | ·                                                                       |
| Jakarta Timur (East) Area,  |            | Office                                          |                                                                         |
| Jakarta                     |            | Name                                            | Address                                                                 |
|                             | 304        | BCA KCU Matraman                                | Jl. Matraman Raya 14-16                                                 |
|                             | 305        | Gedung Modern Photo                             | Jl. Matraman Raya 12                                                    |
|                             | 306        | PT. Core Mediatech                              | Jl. Matraman 1 No. 9                                                    |
|                             |            |                                                 |                                                                         |
| Jakarta Utara (North) Area, |            | Apartment                                       |                                                                         |
| Jakarta                     | 207        | Name                                            | Address                                                                 |
|                             | 307        | Apartemen Mitra Sunter                          | Jl. Yos Sudarso No. 89 Boulevard Mitra Sunter Blok Ca                   |
|                             | 308<br>309 | Apartment Maple Park                            | Jl. HBR Motik /Sunter Muara Raya blok A No. 3 – 4                       |
|                             | 309        | The Summit Apartment  Mall                      | Jl. Bulevar Kelapa Gading, Sentra Kelapa Gading                         |
|                             |            | Name                                            | Address                                                                 |
|                             | 310        | Emporium Mall                                   | Jl. Pluit Selatan Raya - CDB Pluit                                      |
|                             | 311        | Mal Kelapa Gading 1, 2, 3 & 5                   | Jl. Bulevar Kelapa Gading Blok M Sentra Klp Gading                      |
|                             | 312        | Pluit Junction                                  | Jl. Pluit Raya No 1                                                     |
|                             |            | Office                                          | ,                                                                       |
|                             |            | Name                                            | Address                                                                 |
|                             | 313        | Gedung Gading Marina                            | Jl. Raya Boulevard Barat No. 1                                          |
|                             | 314        | Gedung Maspion Plaza                            | Jl. Gunung Sahari Raya Kav.18                                           |
|                             | 315        | Graha Kirana                                    | Jl. Yos Sudarso Kav 88                                                  |
|                             | 316        | Kompleks Rukan Puri Mutiara                     | Jl. Griya Utama, Sunter Agung Blok A No. 66                             |
|                             | 317        | Perumahan Sunter Nirwana Asri                   | Jl. Sunter Paradise Raya I No. 1                                        |
|                             | 318        | Perwata Tower                                   | Jl. Pluit Selatan Raya                                                  |
|                             | 319        | PT. Toyota Astra Motor                          | Jl. Laksda Yos Sudarso                                                  |
|                             | 320        | Rukan Gading Bukit Indah                        | Jl. Bukit Gading Raya                                                   |
|                             | 321        | Rukan Mangga Dua Square                         | Jl. Gunung Sahari Raya No.1                                             |
|                             | 322        | Rukan Mitra Bahari 1                            | Jl. Pakin Raya No. 1                                                    |
|                             | 323        | Rukan Mitra Boulevard                           | Jl. Yos Sudarso Kav 89                                                  |
|                             | 324        | Rukan Multiguna Kemayoran                       | Jl. Rajawali Selatan Raya C5 No. 2<br>Jl. Jembatan Tiga No. 36          |
|                             | 325        | Rukan Taman Indah                               | Ji. Jembalah Tiga No. 36<br>Ji.Danau Sunter Blok N2 no.2-3              |
|                             | 326<br>327 | Wisma Megah<br>Wisma Mitra SUnter               | JI. Yos Sudarso No. 89 Boulevard Mitra Sunter Blok C                    |
|                             | 327        | Wisma SMR                                       | JI. Yos Sudarso No. 89 Boulevard Miltra Sunter Blok Ca                  |
|                             | 320        | WISITIA SIVIK                                   | Ji. 105 Suddiso Nav 69                                                  |
| Pages Aven West Inve        |            | Office                                          |                                                                         |
| Bogor Area, West Java       |            | Name                                            | Address                                                                 |
|                             | 329        | PT. Aspex Kumbong                               | Jl. Raya Narogong Km 26, Kec. Cileungsi Kab. Bogor                      |
|                             | 323        | 1 1.7 Spex Rullibolly                           | Ji. naya Narogong Mil 20, Nec. Cheungsi Mab. Bogol                      |
| Bandung Area, West Java     |            | Office                                          |                                                                         |
| Daniaung Area, West Java    |            | Name                                            | Address                                                                 |
|                             |            | BRI Tower                                       | Jl. Asia Afrika No. 57 - 59                                             |
|                             | 330        | Dittiowei                                       |                                                                         |
|                             | 330<br>331 | Graha Bumiputera                                | Jl. Asia Afrika No 141 - 147                                            |
|                             |            |                                                 | Jl. Asia Afrika No 141 - 147<br>Jl. Asia Afrika No 129                  |
|                             | 331        | Graha Bumiputera<br>Graha Internasional         |                                                                         |
|                             | 331<br>332 | Graha Bumiputera                                | Jl. Asia Afrika No 129                                                  |

**32** | Apr 2011 inspire | vol IX / 2 inspire | vol IX / 2

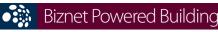

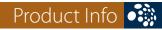

| Karawang Area, West Java  |     | Industrial Estate                      |                                                       |
|---------------------------|-----|----------------------------------------|-------------------------------------------------------|
| Raidwaiig Area, West Java |     | Name                                   | Address                                               |
|                           | 335 | Karawang International Industrial City | Kawasan KIIC Karawang                                 |
|                           | 336 | Kawasan Surya Cipta Indonesia          | Kawasan Surya Cipta Indonesia Karawang                |
|                           |     | , ,                                    | , , , , , , , , , , , , , , , , , , ,                 |
| Tangerang Area, Banten    |     | Office                                 |                                                       |
|                           |     | Name                                   | Address                                               |
|                           | 337 | German Center                          | Jl. Kapt. Subijanto Dj - Bumi Serpong Damai           |
|                           | 338 | PermataBank Tower 3                    | Jl. MH. Thamrin Blok B1 No.1 Bintaro Jaya Sektor VII  |
|                           | 339 | PT. Korindo Motors                     | Jl. Raya Serang KM 23-24, Cibadak- Cikupa             |
|                           | 340 | PT. Surya Toto Indonesia               | Jl. Raya Tiga Raksa No.1 Km.21 Desa Bojong            |
|                           | 341 | PT. Surya Toto Indonesia               | Jl. MH. Thamrin Km. 7, Serpong                        |
|                           |     |                                        |                                                       |
| Surabaya Area, East Java  |     | Office                                 |                                                       |
|                           |     | Name                                   | Address                                               |
|                           | 342 | Gedung Bumi Mandiri                    | Jl. Basuki Rahmat No 129-137                          |
|                           | 343 | Graha Bukopin                          | Jl. Panglima Sudirman                                 |
|                           | 344 | Graha Pasific                          | Jl. Basuki Rachmat No 87-91                           |
|                           | 345 | Intiland Tower                         | Jl. Panglima Sudirman No 101-103                      |
|                           | 346 | Plaza BII                              | Jl. Pemuda No. 60 - 70                                |
|                           |     |                                        |                                                       |
| Bali Area, Bali           |     | Hotel                                  |                                                       |
|                           |     | Name                                   | Address                                               |
|                           | 347 | Ayana Resort & Spa Bali                | Jl. Karang Mas Sejahtera                              |
|                           | 348 | Hotel & Apartment Harris Riverview     | Jl. Raya Kuta, No. 62A Badung Bali                    |
|                           |     | Office                                 |                                                       |
|                           |     | Name                                   | Address                                               |
|                           | 349 | Rukan Kuta Poleng                      | Jl. Setiabudi - Kuta Poleng. Simpang Siur - Kuta Bali |
|                           | 350 | White House Building                   | Jl. Dewi Sri Kuta Bali                                |

# For updated coverage area, please visit www.biznetnetworks.com

Fax Jakarta +62-21-5700580 | Bandung +62-22-4267080 | Bali +62-361-8781688 | Surabaya +62-31-5349389

# Call Biznet 500988 | Jakarta +62-21-57998888

# Free WiFi for Lifetime.

# Biznet Hotspot at Starbucks Coffee and 7-Eleven.

Nowadays, the way you live up your life is becoming more flexible. You no longer need to do your work around the office areas because right now technology is turning your life to be easy and fun, you can do anything, at anytime and anywhere.

With a remarkable development of WiFi enabled devices, you are now able to access your Internet connection in one click. WiFi stands as an important communication tool for both business and personal and offers huge opportunities to create a way to communicate with others, certainly without any barriers.

WiFi has become a new lifestyle among young professionals, where they only need to carry a tablet PC or notebook, find a location covered by WiFi, and they can start browsing, chatting, emailing, and other activities needed to support their lifestyle.

Biznet Networks has been cooperating with Starbucks Coffee since few years back, now in 2011, Biznet is adding 7-Eleven to Biznet Hotspot locations.

With the new Biznet Hotspot system, user need to register his/her mobile phone number, then Biznet will send username and password via SMS to the mobile phone. The same username and password can be used to login to any of Biznet Hotspot locations.

For more information about Biznet Hotspot service and location, please visit www.biznethotspot.com.

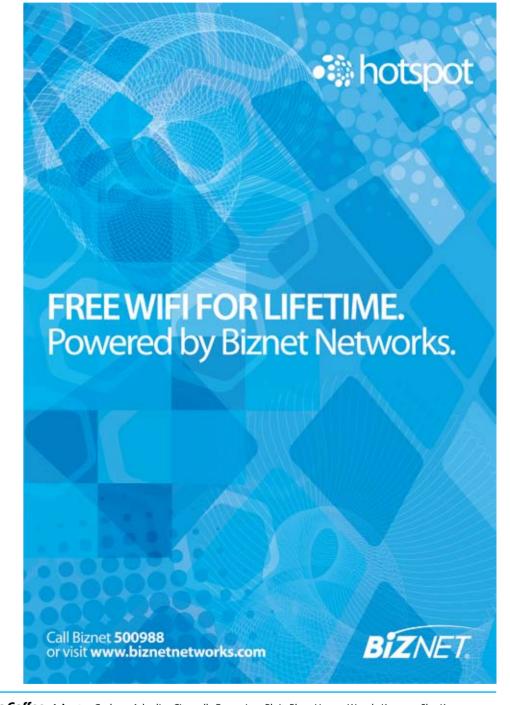

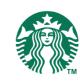

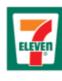

Starbucks Coffee: Jakarta: Gedung Arkadia, Citywalk, Emporium Pluit, Plaza Hayam Wuruk, Kemang Sky, Kemang Square, Lapiazza, Melawai, Gedung Metropolitan (WTC), Kelapa Gading Mall, Plaza Indonesia, Plaza Senayan, Pluit Junction, Pondok Indah Mall I, Pondok Indah Mall II, Gedung Ratu Prabu, Sampoerna Strategic Square, Senayan City, Setiabudi Building, Skyline, Wisma BNI 46. Bodetabek: Alam Sutera. Bali: Discovery Shopping Mall, Hard Rock Café, Teuku Umar

7-Eleven: Jakarta: Panglima Polim, Sahardjo, Mampang, Tendean, Matraman, Salemba, Cideng, Wahid Hasyim, Teluk Betung, Tebet, Bulungan, Kemang, Cipete.

**34** | Apr 2011 inspire | vol IX / 2 inspire | vol IX / 2 Apr 2011 | **35** 

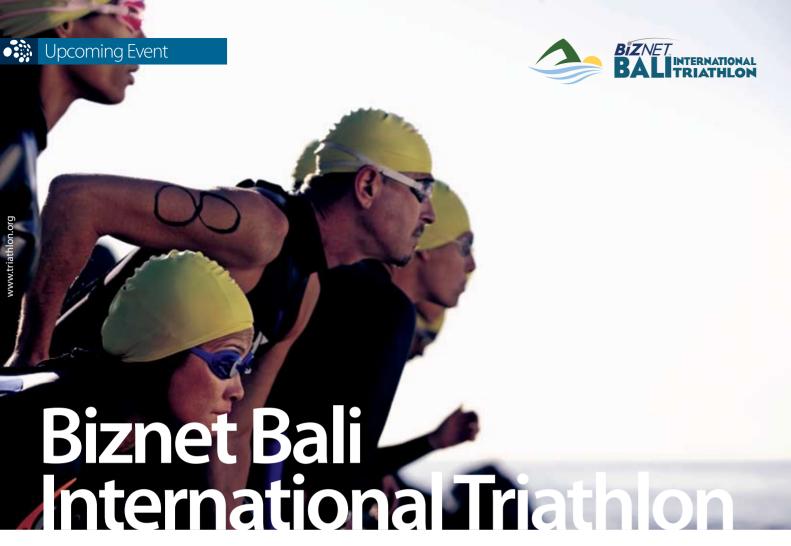

This year, Biznet Networks is contented to support Biznet Bali International Triathlon. This is the fifth event and will be held at Jimbaran Bay, Bali, Indonesia.

Biznet Bali International Triathlon consists three different kinds of sport competition: Swim, Bike and Run. This race is a form of activities that has been in such a great demand by many sportaddicts. If we compare from its first year, now we can see an increasing number of people registering and participating. Biznet Bali International Triathlon has its own attraction. Aside from the challenging routes, the beauty of Bali Island has captivated participants to continuously get themselves involved in this stimulating event.

Biznet Bali International Triathlon, which will be held on June 26th, is a type sport competition that requires strong

physical ability. The distance of the race has been set to the Olympic standard: 1,5-kilometers swim in the warm water of Jimbaran Bay, a 40-kilometers bike ride on a paved roads and a hill, 10-kilometers mostly flat run with a beach run finishing at the Four Season Resort Jimbaran Bay.

There are two options to participate:

- 1. **Individual**; you can complete the entire sports series all by your self.
- 2. **Group**, you can create a team consisting of two to three people and you can complete the race alternately.

If you are interested to participate, you can visit www.balitriathlon.com for further information.

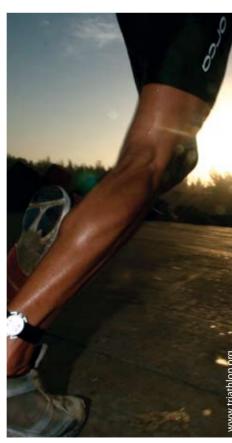

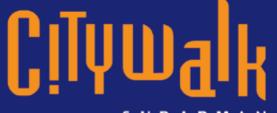

# uptown, food & leisure Directory

SUDIRMAN

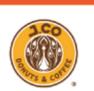

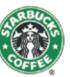

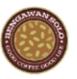

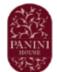

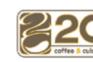

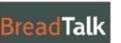

**Coffee&Bakery** 

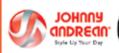

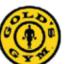

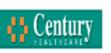

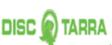

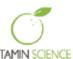

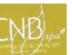

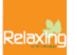

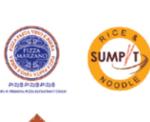

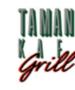

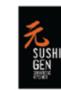

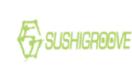

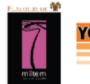

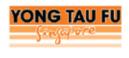

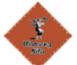

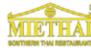

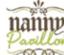

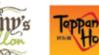

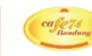

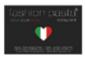

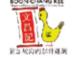

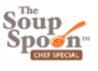

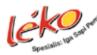

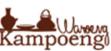

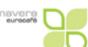

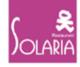

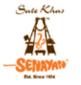

# - Entertainment & Lifestyle

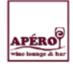

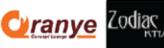

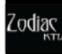

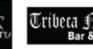

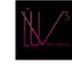

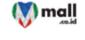

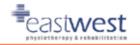

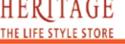

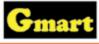

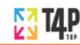

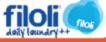

www.citywalksudirman.com

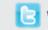

www.twitter.com/citywalks

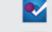

foursquare

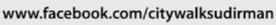

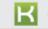

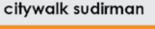

**36** | Apr 2011 inspire | vol IX / 2

BIZNET.

Citywalk Sudirman (Citylofts Podium) Jl. K. H. Mas Mansyur No. 121 Jakarta Pusat. Phone: (021) 2555 6709

and your customers.

Biznet Global IP Transit services provide

direct connection to multiple Global Tier-

1 Internet Providers and leading Internet

Exchanges in the world. Using our service

removing the hassle to negotiate direct

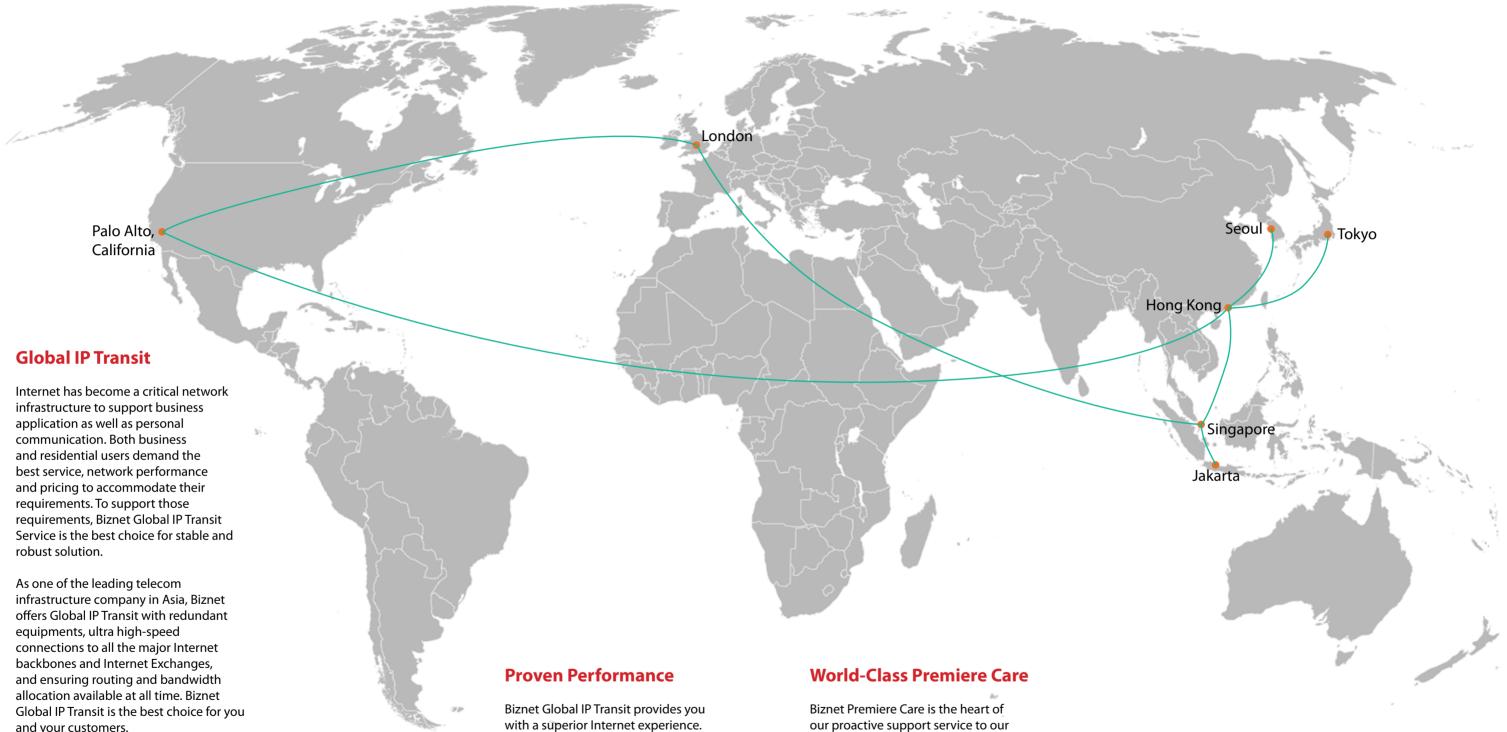

# **Global POPs Location**

Biznet GlobalPOP located in Jakarta - Indonesia, Singapore, Hong Kong - China, Tokyo - Japan, Seoul - South Korea, Palo Alto - USA and London -

with a superior Internet experience. We guaranteed 99.8 percent Service Level Agreement (SLA) uptime, the lowest packet loss and latency, direct connection to major Internet Exchanges in the world using multiple submarine cables as redundancy. Many telecom carriers, ISPs and enterprises have been

to minimize downtime for you and your peering agreement with major content UK. Biznet is actively expanding our GlobalPOP coverage. customer satisfaction. using this network since year 2000. providers in Asia, Europe and USA.

customer. Network performance

constantly monitored 24x7 at Biznet

in Jakarta, Indonesia. With multiple

support level system to ensure all the

issues resolved quickly and effectively

Global Network Operating Center facility

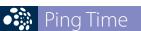

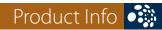

# **From Jakarta**

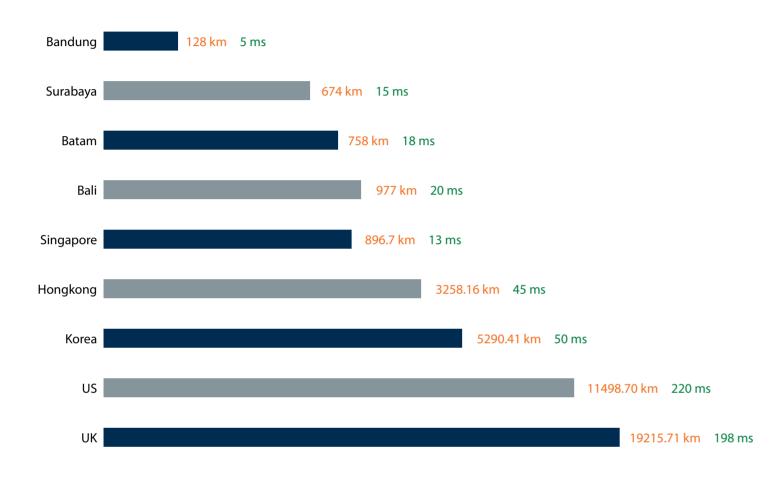

Website you usually visit:

www.kompas.co.id = 0 ms www.kaskus.us = 0 ms www.detik.com = 1 ms

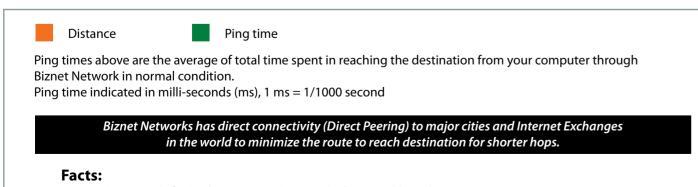

- Ping stands for Packet Internet Groper which created by Mike Muss in 1983
- 'Ping' inspired from active submarine sonar which usually makes ping noise as it meet an object.
- 'Ping' has the analogy when sending a package of data; it will receive a package of data too as a reply.

# Why Do You Choose Biznet As Your Provider?

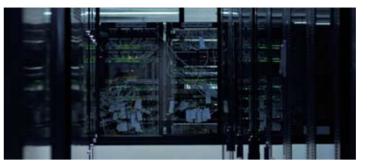

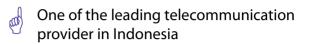

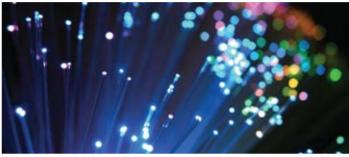

Using Fiber Optic, that provides the most reliable network connection

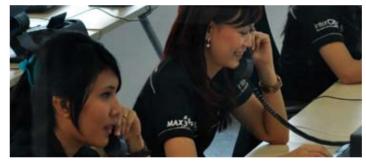

24 hours professional customer care

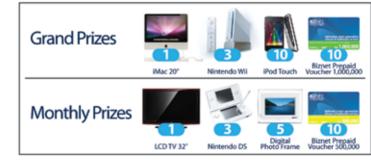

Endless cool monthly prizes

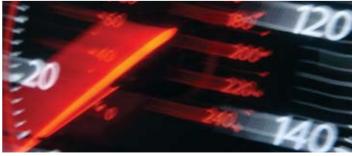

World Class Speed

# **ENOUGH SAID?**

For product information or any other inquiries, please contact our Account Manager via **call biznet 500988**, email **sales@biznetnetworks.com** or visit us on the web at **www.biznetnetworks.com** 

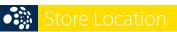

# **STORE LOCATION**

### max3 store sudirman

Address: MidPlaza 2, 8th Floor Jl. Jend. Sudirman 10-11, Jakarta 10220 Phone: +62-21-57998888 Store Hours Mon - Fri: 9:00 - 17:00 Sat - Sun: Closed

# max3 store pluit

Address: Perwata Tower Ground Floor Jl. Pluit Selatan Raya - CBD Pluit, Jakarta 14440 Phone: +62-21-57998861 Store Hours: Mon - Sun: 9:00 - 17:00

# max3 store kelapa gading

Address: Mall Kelapa Gading 1, Lt. 2 # 368 A & B Jl. Boulevar Kelapa Gading Blok M, Jakarta 14240 Phone: +62-21-57998863 Store Hours: Mon - Sun: 10:00 - 22:00

# **OFFICE LOCATION**

### **Jakarta Head Office**

MidPlaza 2, 8th Floor Jl Jend. Sudirman Kav 10-11 Jakarta 10220 - Indonesia Phone: +62-21-57998888 Fax: +62-21-5700580 Office Hour: Monday - Friday 08:30 - 17:30

### Jakarta - Mangga Dua Branch

Gedung Maspion, Lantai 5A Jl. Gunung Sahari Raya Kav 20 - 27 Jakarta 14420 - Indonesia Phone: +62-21-57998812 Office Hour: Monday - Friday 08:30 - 17:30

### Jakarta - Sunter Branch

Graha Kirana, Lobby Level Jl. Yos Sudarso Kav 88 Jakarta 14350 - Indonesia Phone: +62-21-57998811 Office Hour: Monday - Friday 08:30 - 17:30

# West Java - Karawang Branch

Graha KIIC Lt.2 Jl. Permata Raya lot. C1-B Kawasan Industri KIIC Karawang Bekasi 17530 - Indonesia Phone: Available soon Office Hour:

# West Java - Bandung Branch

Graha International, Lantai 3A Jl. Asia Afrika No. 129 Bandung 40112 - Indonesia Phone: +62-22-4267088 Fax: +62-22-4267080 Office Hour: Monday - Friday 08:30 - 17:30

# East Java - Surabaya Branch

Intiland Tower 9th Floor, Suite 5A Jl. Panglima Sudirman No. 101 - 103 Surabaya 60271 - Indonesia Phone: +62-31-5349388 Fax: +62-31-5349389 Office Hour: Monday - Friday 08:30 - 17:30

### **Bali Branch**

Jl. Teuku Umar 226, Denpasar Bali 80113 - Indonesia Phone: +62-361-8781688 Office Hour: Monday - Friday 08:30 - 17:30

# what are you waiting for? max3 now!

the fastest broadband internet service via fiber optic

20Mbps

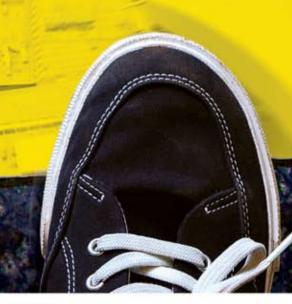

Prepaid Broadband Internet Service for Residential/Apartment/Mall Users

| Service      | Quota (MB) | Speed    | Package Fee (Rp) |
|--------------|------------|----------|------------------|
| max3 xpress  | unlimited  | 768 Kbps | 500.000          |
| max3 amateur | 2.500      | 20 Mbps  | 250.000          |
| max3 rookie  | 6.250      | 20 Mbps  | 500.000          |
| max3 hero    | 15.000     | 20 Mbps  | 1.125.000        |
| max3 savvy   | 30.000     | 20 Mbps  | 2.000.000        |
| max3 elite   | 60.000     | 20 Mbps  | 3.500.000        |

Prices above do not include tax 10%

max3 call

Jakarta +62-21-5799 8888 +62-361-8781 688

Bandung +62-22-4267 088 Surabaya +62-31-5349 388

max3 care@max3.co.id

www.max3.co.id

max3 store

Jakarta sudirman pluit kelapa gading denpasar

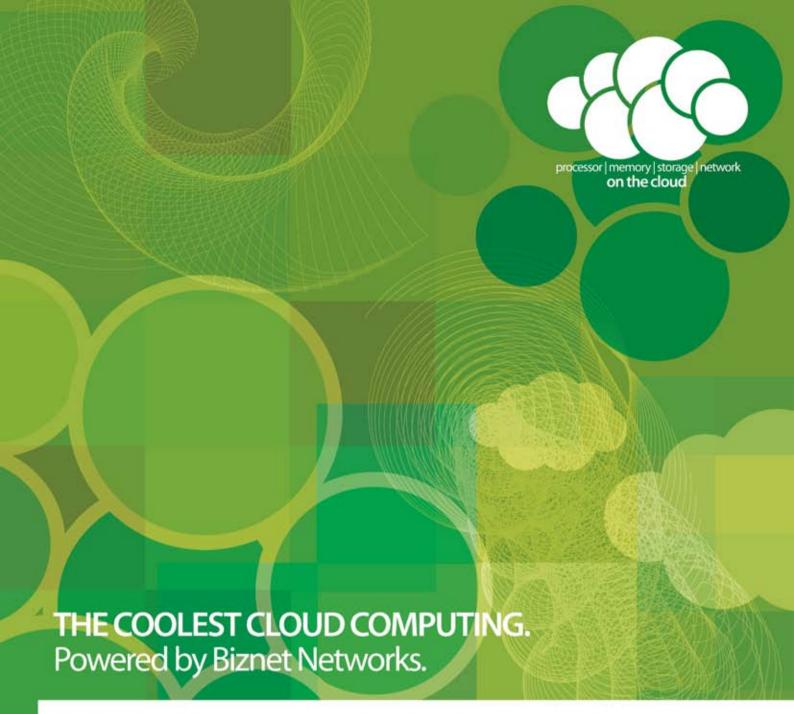

# Want to simplify your server investment and management?

Biznet has all the options for you. Biznet Cloud Computing service offers simple and easy way to publish your application or content on the Internet. Setup is instant, without hassle of long lead-time server delivery, complex IT administration and flexible server leasing period. Biznet has been around for 10 years, with our 15,000 m2 new state-of-the-art Biznet Technovillage project which will be ready by end of 2011, this proves our investment commitment, service quality and technology innovation. Want to know why leading Indonesian businesses and companies trust on us? Please contact our Account Executive via phone +62-21-57998888, email sales@biznetnetworks.com or visit www.biznetnetworks.com for more information regarding our company, services and customer references.

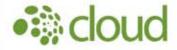

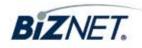